# Mathematik I für MB, WI/MB und andere Prof. Dr. Wilhelm Stannat

## Inhalt:

- 1. Zahlen
- 2. Vektorrechnung
- 3. Lineare Gleichungssysteme und Matrizen
- 4. Lineare Abbildungen

Das vorliegende Skript ist eine Zusammenfassung des ersten Teils der Vorlesung Mathematik I für MB, WI/MB und andere, die im WS 2009/10 an der TU Darmstadt gehalten wurde.

Korrekturen bitte per Email an stannat@mathematik.tu-darmstadt.de

# Mengen von Zahlen:

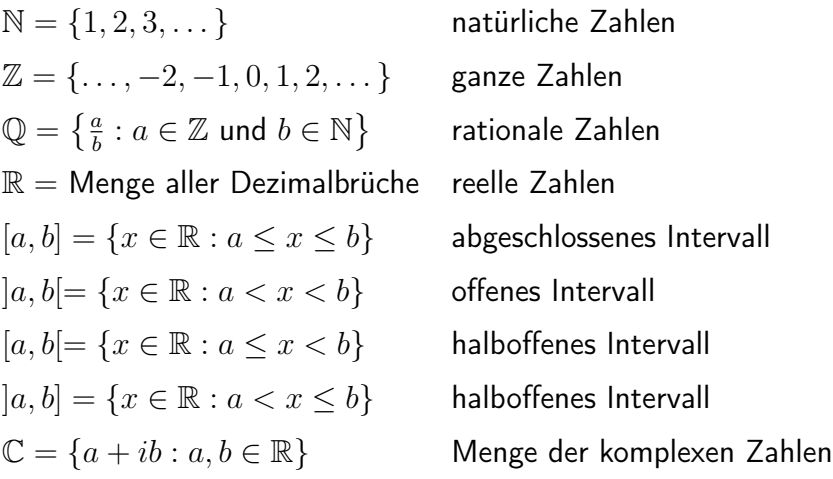

## 1 Zahlen

Am Anfang aller Mathematik stehen die natürlichen Zahlen

 $1, 2, 3, 4, \ldots$ 

Für die Menge der natürlichen Zahlen schreiben wir

 $\mathbb{N} = \{ 1, 2, 3, 4, \dots \}$ 

Dabei versteht man unter einer Menge M allgemein eine Zusammenfassung von unterscheidbaren Objekten zu einer Gesamtheit. Objekte dieser Gesamtheit heißen Elemente.

#### Beschreibung von Mengen

Wir beschreiben Mengen durch Mengenklammern { }, zwischen denen die Elemente angegeben werden:

1. durch Aufzählen

 $M = \{ 1, 2, 3, 4 \}$ ,  $M = \{ 1, 2, 3, \ldots, 100 \}$  $M = \{ He, Ne, Ar, Kr, Xe, Ra \}$  (=alle Edelgase, VIII. HG)  $M = \{ \} = \emptyset =$  leere Menge

2. durch charakterisierende Eigenschaft

$$
M = \{x \,:\, x \text{ hat Eigenschaff } \mathsf{E} \}
$$

Etwa:

 $M = \{x : x$  ist natürliche Zahl zwischen 2 und 5}

Mengen sind gleich, wenn sie dieselben Elemente enthalten. Darstellung und Anordnung spielen dabei keine Rolle:

 ${x : x \text{ ist Primzahl kleiner 10}} = {2, 3, 5, 7} = {3, 7, 2, 5}$ 

Wir schreiben:

 $x \in M$  falls x Element der Menge M  $x \notin M$  falls x kein Element der Menge M

## 1.1 Natürliche Zahlen

$$
\mathbb{N} = \{ 1, 2, 3, \dots \}
$$

Natürliche Zahlen kann man addieren und multiplizieren, die Summe und das Produkt zweier natürlichen Zahlen ist wieder eine natürliche Zahl, d.h.

N ist abgeschlossen unter Addition und Multiplikation

## 1.2 Ganze Zahlen

$$
\mathbb{Z} = \{ 0, 1, -1, 2, -2, 3, -3, \dots \}
$$

 $\mathbb Z$  ist ebenfalls abgeschlossen unter Addition und Multiplikation, aber auch bezüglich Subtraktion.

Folglich besitzt die Gleichung

$$
a + x = b \qquad a, b \in \mathbb{Z}
$$

eine Lösung  $x \in \mathbb{Z}$ , nämlich  $x = b - a$ .

Dies muss für die Lösung der Gleichung  $a \cdot x = b$  im allgemeinen nicht gelten.

## 1.3 Rationale Zahlen

$$
\mathbb{Q} = \left\{ x \, : \, x = \frac{b}{a}, \, b \in \mathbb{Z}, a \in \mathbb{N} \right\}
$$

Q ist abgeschlossen unter Addition, Multiplikation und Subtraktion, aber auch bezüglich Division.

Folglich besitzt die Gleichung

$$
a \cdot x = b \qquad a, b \in \mathbb{Q}, a \neq 0
$$

eine Lösung  $x \in \mathbb{Q}$ , nämlich  $x = \frac{b}{a}$  $\frac{b}{a}$ .

#### Darstellung rationaler Zahlen

Die Darstellung rationaler Zahlen als Quotient ganzer Zahlen ist nicht eindeutig:

$$
\frac{10}{40} = \frac{1}{4}, \qquad \frac{372}{468} = \frac{31 \cdot 12}{39 \cdot 12} = \frac{31}{39}.
$$

Die Darstellung  $x=\frac{b}{a}$  $\frac{b}{a}$  wird erst dann eindeutig, wenn man fordert, dass  $a$  und  $b$  teilerfremd sind,  $b \in \mathbb{Z}$  und  $a \in \overset{a}{\mathbb{N}}$ .

Das Divisionsverfahren liefert eine Darstellung als Dezimalbruch:

$$
\frac{7}{4} = 1.75
$$
 (abbrevhender Dezimalbruch)  

$$
\frac{1}{3} = 0.333\dots = 0.\overline{3}, \qquad \frac{2}{70} = 0.0\overline{285714}
$$
 (periodischer Dezimalbruch)

Beim Divisionsverfahren, angewandt auf  $x=\frac{b}{a}$  $\frac{b}{a}$ , tritt als **Divisionsrest** eine Zahl zwischen 0 und  $a - 1$  auf. Bei 0 bricht der Dezimalbruch ab. Wiederholt sich einer der Divisionsreste, so liegt ein periodischer Dezimalbruch vor.

Da es höchstens  $a-1$  verschiedene Divisionsreste gibt, hat die zugehörige Periode höchstens Länge  $a - 1$ .

Jede rationale Zahl lässt sich also durch einen endlichen oder periodischen Dezimalbruch darstellen.

Umwandlung periodischer Dezimalbrüche in Brüche:

Ist  $x = 0.\overline{d_1d_2\ldots d_k}$  mit Ziffern  $d_i \in \{1,\ldots,9\}$ , so gilt

$$
x = \frac{d_1 d_2 \dots d_k}{10^k - 1}
$$

.

Beispiele

$$
0.\overline{3} = \frac{3}{9} = \frac{1}{3}
$$
  
\n
$$
0.\overline{18} = \frac{18}{99} = \frac{2}{11}
$$
  
\n
$$
0.1\overline{6} = \frac{1}{10} \cdot 1.\overline{6} = \frac{1}{10} \cdot (1 + 0.\overline{6}) = \frac{1}{10} \cdot \left(1 + \frac{6}{9}\right) = \frac{1}{10} \cdot \frac{15}{9} = \frac{1}{6}
$$

## 1.4 Reelle Zahlen

Der Zahlbereich der rationalen Zahlen ist nicht hinreichend mächtig. Zum Beispiel ist der **Dezimalbruch** 

 $0.10 100 1000 10000 1...$ 

weder endlich noch periodisch. Es kann sich also hierbei um keine rationale Zahl handeln.

#### Weiteres Beispiel

Für die Länge  $x$  der Diagonalen im Quadrat mit Seitenlänge 1 gilt nach dem Satz von Pythagoras  $x^2 = 1^2 + 1^2 = 2$ .

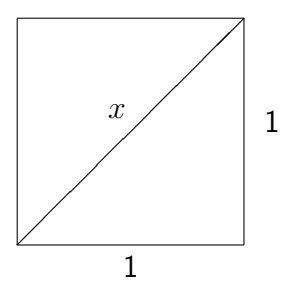

Wir werden in 1.6 sehen, dass  $\sqrt{2}$  keine rationale Zahl ist. Daher besitzt die Gleichung

$$
x^2 = 2
$$

in Q keine Lösung.

 $\overline{\phantom{a}}$ Da  $\sqrt{2}$  keine rationale Zahl ist, bezeichnet man sie als **Irrationalzahl**. √ 2 lässt sich auf folgende Weise durch rationale Zahlen beliebig gut annähern:

Weil  $1^2 = 1 < 2$  und  $2^2 = 4 > 2$  gilt  $\sqrt{2} \in [1,2] =: I_0$ . Unterteile nun  $I_0$  in zehn gleich vven 1° = 1 < 2 una 2° = 4 > 2 gnt ·<br>große Teilintervalle und suche dann  $\sqrt{2}$ :

.

es gilt  $1.4^2 = 1.96 < 2$  und  $1.5 = 2.25 > 2 \Longrightarrow$ √  $2 \in [1.4, 1.5] =: I_1$ Wiederhole das Verfahren

$$
\sqrt{2} \in I_2 := [1.41, 1.42]
$$
  
\n $\sqrt{2} \in I_3 := [1.414, 1.415]$  ...

und erhalte damit eine absteigende Folge  $I_0 \supset I_1 \supset I_2 \supset \dots$  mit

Länge des Intervalls 
$$
I_n = 10^{-n} = \frac{1}{10^n} \underset{n \to \infty}{\longrightarrow} 0
$$

d.h. eine **Intervallschachtelung**. Wir erhalten  $\sqrt{2}$  als das Objekt, das durch diese Intervallschachtelung approximiert wird.

Die Menge der reellen Zahlen R ist nun definiert als Gesamtheit aller Objekte, die sich durch derartige Intervallschachtelungen approximieren lassen, und die Zahlengerade liefert die richtige Anschauung für R:

- in jeder (noch so kleinen) Umgebung einer reellen Zahl gibt es unendlich viele rationale Zahlen.
- jede reelle Zahl lässt sich durch eine (unendliche) Dezimalbruchentwicklung darstellen:

$$
\mathbb{R} = \{k + r : k \in \mathbb{Z}, r = 0.d_1d_2d_3\ldots = \frac{d_1}{10} + \frac{d_2}{100} + \frac{d_3}{1000} + \ldots
$$
  
mit  $d_1, d_2, d_3, \ldots \in \{0, 1, \ldots, 9\}\}$ 

• die vier Grundrechenarten auf  $\mathbb Q$  ("+", "·", "-", "/") lassen sich auf  $\mathbb R$  fortsetzen.

#### Ordnung reeller Zahlen

Ein Blick auf den Zahlenstrahl zeigt:

 $(A1)$  Für zwei reelle Zahlen  $a, b$  gilt genau eine der drei Beziehungen

$$
a < b \,, \quad a = b \,, \quad b < a
$$

" < " gibt eine Ordnung der reellen Zahlen mit folgenden weiteren Eigenschaften

- (A2) Aus  $a < b$  und  $b < c$  folgt  $a < c$
- (A3) Aus  $a < b$  folgt  $a + c < b + c$  für alle c.
- (A4) Aus  $a < b$  und  $0 < c$  folgt  $a \cdot c < b \cdot c$ .

#### Vereinfachende Schreibweisen

 $a > b$  falls  $b < a$  $a < b$  falls  $a < b$  oder  $a = b$  $a > b$  falls  $b < a$ 

a heißt positiv, falls  $a > 0$ 

a heißt negativ, falls  $a < 0$ 

Der Betrag einer reellen Zahl  $a$  ist definiert durch

$$
|a| := \begin{cases} a & \text{falls } a \ge 0 \\ -a & \text{falls } a < 0 \end{cases}
$$

Es ist also stets  $|a| \geq 0$ .

#### Rechenregeln

(*i*)  $|a \cdot b| = |a| \cdot |b|$ (ii)  $|a + b| \le |a| + |b|$  (Dreiecksungleichung)

## 1.5 Komplexe Zahlen

In R besitzt die Gleichung

 $x^2 = -1$ 

keine Lösung, denn Quadrate reeller Zahlen sind stets  $\geq 0$ .

Wir erweitern daher den Zahlbereich R um ein Element

 $i$  ("imaginäre Einheit")

mit der Eigenschaft

$$
i^2 = -1
$$

und rechnen mit  $i$  wie mit "normalen" Zahlen. Wegen  $i^2=-1$  schreibt man auch  $i=$ √  $-1.$ Die Menge

 $\mathbb{C} = \{z = a + ib : a, b \in \mathbb{R}\}\$ 

heißt die Menge der komplexen Zahlen.

Für  $z = a + i b$  heißt

$$
a =: \text{Re}(z)
$$
 **Realteil** von z

 $b =: \text{Im}(z)$  Imaginärteil von z

#### Rechnen mit komplexen Zahlen

Addition  $(a + i b) + (c + i d) = (a + c) + i(b + d)$ 

Subtraktion  $(a + ib) - (c + id) = (a - c) + i(b - d)$ 

Multiplikation

$$
(a + ib) \cdot (c + id) = ac + ai d + ib \cdot c + \underbrace{ib \cdot id}_{=i^2 bd = -bd} = (ac - bd) + i (ad + bc)
$$

#### Division

Für eine komplexe Zahl  $z = a + i b \neq 0$  (d.h. a und b nicht beide 0) ist

$$
\frac{1}{z} = \frac{a}{a^2 + b^2} - i \frac{b}{a^2 + b^2}
$$

der Kehrwert (bzw. Reziprokwert bzw. die Inverse), denn

$$
(a + ib) \cdot \left(\frac{a}{a^2 + b^2} - i \frac{b}{a^2 + b^2}\right)
$$
  
=  $\left(a \cdot \frac{a}{a^2 + b^2} - b \cdot \left(-\frac{b}{a^2 + b^2}\right)\right) + i \left(a \cdot \left(-\frac{b}{a^2 + b^2}\right) + b \cdot \frac{a}{a^2 + b^2}\right)$   
=  $1 + i 0 = 1$ .

Durch

$$
\frac{z_1}{z_2}=z_1\cdot \frac{1}{z_2}
$$

ist dann die Division zweier komplexer Zahlen  $z_1$ ,  $z_2$  mit  $z_2 \neq 0$  erklärt.

#### Die Gaußsche Zahlenebene

Komplexe Zahlen lassen sich als Punkte in der Ebene veranschaulichen:

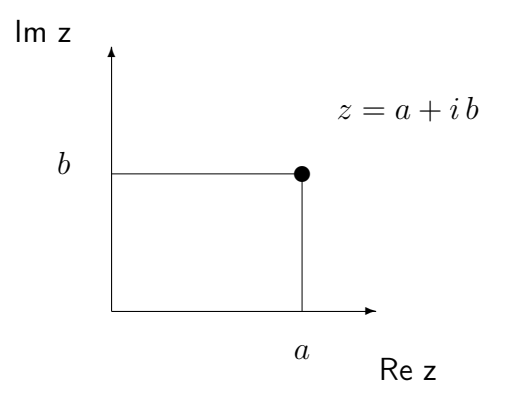

Der Betrag einer komplexen Zahl  $z = a + i b$  ist definiert als die reelle Zahl

$$
|z| = \sqrt{a^2 + b^2}
$$

Offenbar gilt nach Pythagoras:  $|z|$  ist der Abstand des Punktes  $z$  zum Nullpunkt.

#### Rechenregeln

(i)  $|z_1 \cdot z_2| = |z_1| \cdot |z_2|$ (ii)  $|z_1 + z_2| \leq |z_1| + |z_2|$  (Dreiecksungleichung) (iii)  $|z| = 0$  genau dann wenn  $z = 0$ 

## 1.6 Allgemeines

Zum Abschluss diese Kapitels noch einige allgemeine Ergänzungen.

#### Vereinfachende Schreibweisen

Sind  $a_m, a_{m+1}, \ldots, a_n$  reelle (oder komplexe) Zahlen, so schreiben wir

$$
\sum_{i=m}^{n} a_i := a_m + a_{m+1} + \ldots + a_n
$$

für die Summe und

$$
\prod_{i=m}^{n} a_i := a_m \cdot a_{m+1} \cdot \ldots \cdot a_n
$$

für das Produkt dieser Zahlen.

Im Falle  $m > n$  setzen wir

$$
\sum_{i=m}^{n} a_i := 0 \quad \text{ and } \quad \prod_{i=m}^{n} a_i := 1.
$$

#### Beweismethoden

Mathematische Aussagen (Theoreme, Sätze, Hilfssätze, Lemmata und Folgerungen) bedürfen eines Beweises im Unterschied zu Axiomen ("Annahmen"), die sich nicht beweisen lassen.

Wir wollen auf drei Beweisschemata im Folgenden näher eingehen:

#### 1. Direkter Beweis

ausgehend von den Voraussetzungen führen schrittweise Folgerungen direkt zur Aussage.

#### Beispiele

(i) Aussage: Für  $q \in \mathbb{R}$  und  $n = 0, 1, 2, \ldots$  gilt

$$
\sum_{i=0}^{n} q^i = \begin{cases} \frac{1-q^{n+1}}{1-q} & \text{für } q \neq 1\\ n+1 & \text{für } q = 1 \end{cases}
$$

Beweis: Es sei  $s_n = \sum_{i=0}^n q^i$ . Für  $q = 1$  ist  $s_n = n + 1$ . Für  $q \neq 1$  gilt

$$
(1-q)s_n = s_n - qs_n
$$
  
= 1 + q + q<sup>2</sup> + ··· + q<sup>n</sup> - (q + q<sup>2</sup> + q<sup>3</sup> + ... + q<sup>n+1</sup>)  
= 1 - q<sup>n+1</sup>.

Division durch  $1 - q$  ergibt

$$
s_n = \frac{1-q^{n+1}}{1-q}
$$

.

(ii) Aussage: Für  $n \geq 3$  ist  $2n^2 \geq (n+1)^2$ . **Beweis:** Für  $n \geq 3$  ist

$$
n^2 = n \cdot n \ge 3 \cdot n = 2n + n \ge 2n + 1,
$$

also

$$
2n^{2} = n^{2} + n^{2} \ge n^{2} + 2n + 1 = (n + 1)^{2}.
$$

#### 2. Indirekter Beweis

Zum Beweis der Aussage nimmt man an, dass das logische Gegenteil richtig sei (Gegenannahme). Ausgehend von dieser Gegenannahme führt man dann durch schrittweise Folgerungen einen Widerspruch herbei. Das logische Gegenteil zur Aussage ist daher falsch und die Aussage somit richtig.

#### Beispiel

**Aussage:** Es gibt keine rationale Zahl  $x$  mit  $x^2 = 2$ .

Beweis: Gegenannahme: Es gibt ein  $x \in \mathbb{Q}$  mit  $x^2 = 2$ .

Dann gibt es  $a \in \mathbb{Z}, b \in \mathbb{N}$  mit  $x = \frac{a}{b}$  $\frac{a}{b}$ . Also gilt weiter  $x^2 = \frac{a^2}{b^2}$  $\frac{a^2}{b^2} = 2$  oder  $a^2 = 2b^2$ . Durch Kürzen können wir annehmen, dass  $a$  und  $b$  teilerfremd sind.

Wegen  $a^2=2b^2$  muss  $a^2$  gerade sein und damit auch  $a$ , also  $a=2k$  für  $k\in\mathbb{Z}$ . Also  $a^2=4k^2=2b^2$  oder  $2k^2=b^2$ . Damit ist aber  $b^2$  gerade, also auch  $b$  gerade.

Dies ist ein Widerspruch dazu, dass  $a$  und  $b$  teilerfremd sein sollen. Die Gegenannahme ist also falsch, die Aussage somit bewiesen.

#### 3. Beweis durch vollständige Induktion

Es sei  $n_0 \in \mathbb{Z}$  und für alle  $n \geq n_0$  eine Aussage  $A(n)$  gegeben. Um die Richtigkeit aller  $A(n)$  zu beweisen, kann man wie folgt vorgehen:

Schritt 1: Man zeigt, dass  $A(n_0)$  richtig ist (Induktionsanfang)

Schritt 2: Man nimmt an,  $A(n)$  sei richtig für eine Zahl  $n \geq n_0$  und zeigt, dass daraus die Richtigkeit von  $A(n + 1)$  folgt (Induktionsschritt)

Dann ist die Aussage  $A(n)$  für alle  $n \geq n_0$  richtig.

#### Beispiele

(i) Aussage:  $\sum_{i=1}^{n} i = \frac{n(n+1)}{2}$  $\frac{n+1}{2}$  für alle  $n \geq 1$ .

Beweis: (durch vollständige Induktion)

Induktionsanfang:  $n = 1$ 

$$
\sum_{i=1}^{1} i = 1 \text{ und } \frac{1(1+1)}{2} = 1 \text{, also gilt } A(1).
$$

Induktionsschritt:  $n \rightarrow n+1$ 

Angenommen es gilt

$$
A(n):
$$
 
$$
\sum_{i=1}^{n} i = \frac{n(n+1)}{2}.
$$

Dann folgt

$$
\sum_{i=1}^{n+1} i = \sum_{i=1}^{n} i + n + 1 = \frac{n(n+1)}{2} + n + 1
$$
  
= 
$$
\frac{1}{2}(n^2 + n + 2n + 2) = \frac{(n+1)(n+2)}{2}.
$$

Also ist  $A(n + 1)$  richtig.

Nach dem Beweisprinzip der vollständigen Induktion ist damit die Aussage  $A(n)$ richtig für alle  $n \geq 1$ .

(ii) Die zu beweisenden Aussagen müssen nicht unbedingt Gleichungsform haben:

#### Bernoullische Ungleichung

Es sei  $x \in \mathbb{R}, x \ge -1$ . Dann gilt

$$
(1+x)^n \ge 1 + nx \text{ für alle } n \in \mathbb{N} \, .
$$

#### Beweis:

Induktionsanfang: 
$$
n = 1
$$
 gilt offensichtlich.

Induktionsschritt:  $n \rightarrow n+1$ 

Angenommen es gilt

$$
A(n): \qquad (1+x)^n \ge 1 + nx.
$$

Dann folgt

$$
(1+x)^{n+1} = \underbrace{(1+x)^n}_{\geq (1+nx)} \underbrace{(1+x)}_{\geq 0} \geq (1+nx)(1+x)
$$
  
= 1 + nx + x + nx<sup>2</sup>  $\geq 1 + (n+1)x$ .

Also ist auch  $A(n + 1)$  richtig.

Nach dem Beweisprinzip der vollständigen Induktion ist damit die Bernoullische Ungleichung bewiesen.

## 2 Vektorrechnung

Es sei  $n$  ∈ ℕ. Die Menge aller Punkte der Form

$$
P = \begin{bmatrix} x_1 \\ x_2 \\ \vdots \\ x_n \end{bmatrix} = [x_1, x_2, \dots, x_n]^T
$$

mit  $x_i \in \mathbb{R}$  wird mit  $\mathbb{R}^n$  bezeichnet. Die  $x_i$  heißen Koordinaten des Punktes  $P$ .

#### Spezialfälle

Für  $n=1$  erhalten wir die Zahlengerade  $\mathbb{R}^1 = \mathbb{R}$ , für  $n=2$  die Ebene

$$
\mathbb{R}^2 = \left\{ \left[ \begin{array}{c} x_1 \\ x_2 \end{array} \right] : x_1, x_2 \in \mathbb{R} \right\}
$$

und für  $n = 3$  den Raum

$$
\mathbb{R}^3 = \left\{ \begin{bmatrix} x_1 \\ x_2 \\ x_3 \end{bmatrix} : x_1, x_2, x_3 \in \mathbb{R} \right\}.
$$

#### Rechnen mit Punkten

Es seien

$$
P = [x_1, ..., x_n]^T
$$
,  $Q = [y_1, ..., y_n]^T \in \mathbb{R}^n$ 

Addition, Subtraktion

$$
P + Q = \begin{bmatrix} x_1 + y_1 \\ x_2 + y_2 \\ \vdots \\ x_n + y_n \end{bmatrix}, \quad P - Q = \begin{bmatrix} x_1 - y_1 \\ x_2 - y_2 \\ \vdots \\ x_n - y_n \end{bmatrix}
$$

### Skalarmultiplikation

$$
\alpha P = \begin{bmatrix} \alpha x_1 \\ \alpha x_2 \\ \vdots \\ \alpha x_n \end{bmatrix}, \quad \alpha \in \mathbb{R}
$$

Insbesondere ist 1  $P = P$ ,  $(-1)P = -P$  und  $0P = 0 = [0, \ldots, 0]^T$  (= Nullpunkt).

#### Distributivgesetze:

$$
(\alpha + \beta)P = \alpha P + \beta P, \quad \alpha(P + Q) = \alpha P + \alpha Q, \quad \alpha, \beta \in \mathbb{R}
$$

## 2.1 Vektoren in  $\mathbb{R}^n$

Für zwei Punkte  $P,Q\in\mathbb{R}^n$  heißt die Differenz

$$
\vec{x} = P - Q
$$

der Vektor mit Anfangspunkt  $Q$  und Endpunkt  $P$ .

Verschiedene Paare von Anfangs- und Endpunkten können denselben Vektor definieren, etwa

$$
\vec{x} = \left[ \begin{array}{c} 5 \\ 5 \end{array} \right] - \left[ \begin{array}{c} 2 \\ 3 \end{array} \right] = \left[ \begin{array}{c} 7 \\ 4 \end{array} \right] - \left[ \begin{array}{c} 4 \\ 2 \end{array} \right] = \left[ \begin{array}{c} 3 \\ 2 \end{array} \right].
$$

Die Lage eines Vektors im Raum ist also nicht eindeutig bestimmt, sondern kann durch Parallelverschiebung beliebig verändert werden.

Wählt man den Nullpunkt 0 als Anfangspunkt, ist der zugehörige Endpunkt P durch den Vektor  $\vec{x}$  eindeutig bestimmt. Man nennt dann  $\vec{x}$  den Ortsvektor von P. Wir können also durch

$$
\vec{v}=P-0
$$

die Menge aller Vektoren im  $\mathbb{R}^n$  mit der Menge aller Punkte im  $\mathbb{R}^n$  identifizieren. Für  $P=0$ erhält man als zugehörigen Ortsvektor speziell den <code>Nullvektor</code>  $\vec{0} = [0, \, \ldots \, , 0]^T.$ 

Durch diese Identifikation übertragen sich Addition und Skalarmultiplikation von Punkten im  $\mathbb{R}^n$  auf Vektoren.

#### Norm eines Vektors

Die **euklidische Norm** des Vektors  $\vec{x} = [x_1, \ldots, x_n]^T$  ist definiert durch

$$
\|\vec{x}\| := \sqrt{x_1^2 + \ldots + x_n^2} = \sqrt{\sum_{i=1}^n x_i^2}.
$$

 $\Vert \vec{x} \Vert$  ist also der Abstand zwischen Anfangs- und Endpunkt des Vektors  $\vec{x}$ , also seine Länge.

#### Eigenschaften der Norm

(i) (Positiv-Definitheit)  $\|\vec{x}\| \geq 0$  und

$$
\|\vec{x}\| = 0 \quad \text{genau dann wenn} \quad \vec{x} = \vec{0}.
$$

(ii) (Homogenität)

$$
\|\alpha \vec{x}\| = |\alpha| \|\vec{x}\| \quad \text{ für } \alpha \in \mathbb{R} \, .
$$

(iii) (Dreiecksungleichung)

$$
\|\vec{x} + \vec{y}\| \le \|\vec{x}\| + \|\vec{y}\|
$$

**Übung:** Aus der Dreiecksungleichung folgt:  $\|\vec{x}\| - \|\vec{y}\| \leq \|\vec{x} - \vec{y}\|$ .

Normierung lst  $\vec{x} \neq \vec{0}$ , so erhält man durch

$$
\vec{x}_0 := \frac{1}{\|\vec{x}\|} \vec{x}
$$

einen Vektor der Länge 1 der in dieselbe Richtung wie  $\vec{x}$  zeigt. Vektoren der Länge 1 heißen Einheitsvektoren. Spezielle Einheitsvektoren im R

'ektoren der Länge 1 heißten **Einheitsvektoren**. Spezielle Einheitsvektoren im 
$$
\mathbb{R}^n
$$
 sind

$$
e_1 = \begin{bmatrix} 1 \\ 0 \\ \vdots \\ \vdots \\ 0 \end{bmatrix}, e_2 = \begin{bmatrix} 0 \\ 1 \\ 0 \\ \vdots \\ 0 \end{bmatrix}, \dots, e_n = \begin{bmatrix} 0 \\ \vdots \\ \vdots \\ 0 \\ 1 \end{bmatrix}.
$$

#### Weitere Operationen auf Vektoren

1) Skalarprodukt Für  $\vec{x}=[x_1,\ldots,x_n]^T$ ,  $\vec{y}=[y_1,\ldots,y_n]^T\in\mathbb{R}^n$  ist das Skalarprodukt (oder auch das innere Produkt) definiert durch

$$
\langle \vec{x}, \vec{y} \rangle := x_1 y_1 + \ldots + x_n y_n = \sum_{i=1}^n x_i y_i.
$$

#### Eigenschaften des Skalarproduktes

- (i) (Symmetrie)  $\langle \vec{x}, \vec{y} \rangle = \langle \vec{y}, \vec{x} \rangle$
- (ii) (Linearität)

$$
\alpha \langle \vec{x}, \vec{y} \rangle = \langle \alpha \vec{x}, \vec{y} \rangle = \langle \vec{x}, \alpha \vec{y} \rangle \quad \text{für } \alpha \in \mathbb{R}
$$

$$
\langle \vec{x} + \vec{y}, \vec{z} \rangle = \langle \vec{x}, \vec{z} \rangle + \langle \vec{y}, \vec{z} \rangle
$$

$$
\langle \vec{x}, \vec{y} + \vec{z} \rangle = \langle \vec{x}, \vec{y} \rangle + \langle \vec{x}, \vec{z} \rangle
$$

(iii)  $\langle \vec{x}, \vec{x} \rangle = ||\vec{x}||^2, \langle \vec{x}, \vec{y} \rangle = \frac{1}{4}$  $\frac{1}{4}$  ( $\|\vec{x} + \vec{y}\|^2 - \|\vec{x} - \vec{y}\|^2$ )

#### Geometrische Interpretation des Skalarproduktes

$$
\langle \vec{x}, \vec{y} \rangle = ||\vec{x}|| \cdot ||\vec{y}|| \cdot \cos \varphi
$$

wobei  $\varphi$  den Winkel zwischen  $\vec{x}$  und  $\vec{y}$  bezeichnet.

Insbesondere gilt für Vektoren  $\vec{x} \neq \vec{0}$  und  $\vec{y} \neq \vec{0}$ :

$$
\langle \vec{x}, \vec{y} \rangle = 0 \quad \Leftrightarrow \quad \cos \varphi = 0 \quad \Leftrightarrow \quad \varphi = \pm \frac{\pi}{2}
$$

d.h., genau dann wenn  $\vec{x}$  und  $\vec{y}$  senkrecht aufeinander stehen.

#### Cauchy-Schwarz Ungleichung

$$
\langle \vec{x}, \vec{y} \rangle \le ||\vec{x}|| \cdot ||\vec{y}||
$$

Beweis:

$$
|\langle \vec{x}, \vec{y} \rangle| = ||\vec{x}|| \cdot ||\vec{y}|| \cdot \underbrace{|\cos \varphi|}_{\leq 1} \leq ||\vec{x}|| \cdot ||\vec{y}||.
$$

## 2) Vektorprodukt im  $\mathbb{R}^3$

Für Vektoren  $\vec{x}=[x_1,x_2,x_3]^T$ ,  $\vec{y}=[y_1,y_2,y_3]^T\in\mathbb{R}^3$  ist das  $\textsf{Vektorproduct}$  (oder auch das äußere Produkt) definiert durch

$$
\vec{x} \times \vec{y} = \begin{bmatrix} x_2y_3 - x_3y_2 \\ x_3y_1 - x_1y_3 \\ x_1y_2 - x_2y_1 \end{bmatrix}.
$$

#### Eigenschaften des Vektorprodukts

(i) (Antisymmetrie)

$$
\vec{x} \times \vec{y} = -\vec{y} \times \vec{x}
$$

Daraus folgt insbesondere  $\vec{x} \times \vec{x} = \vec{0}$ .

(ii) (Linearität)

$$
\alpha(\vec{x} \times \vec{y}) = (\alpha \vec{x}) \times \vec{y} = \vec{x} \times (\alpha \vec{y}) \quad \text{für } \alpha \in \mathbb{R}
$$
  

$$
(\vec{x} + \vec{y}) \times \vec{z} = \vec{x} \times \vec{z} + \vec{y} \times \vec{z}
$$
  

$$
\vec{x} \times (\vec{y} + \vec{z}) = \vec{x} \times \vec{y} + \vec{x} \times \vec{z}
$$

(iii) (Orthogonalität)

$$
\langle \vec{x} \times \vec{y}, \vec{x} \rangle = 0
$$
  

$$
\langle \vec{x} \times \vec{y}, \vec{y} \rangle = 0
$$

(iv)  $\|\vec{x} \times \vec{y}\| = \|\vec{x}\| \cdot \|\vec{y}\| \cdot |\sin \varphi|$ , wobei  $\varphi$  der Winkel zwischen  $\vec{x}$  und  $\vec{y}$ 

Insbesondere ist also  $\|\vec{x} \times \vec{y}\|$  die Fläche des von den beiden Vektoren  $\vec{x}$  und  $\vec{y}$  aufgespannten Parallelogramms.

Die drei Vektoren  $\vec{x}, \vec{y}, \vec{x} \times \vec{y}$  bilden in dieser Reihenfolge ein Rechtssystem, d.h. es gilt die rechte Hand Regel: Zeigt der Daumen der rechten Hand in Richtung  $\vec{x}$  und der Zeigefinger in Richtung  $\vec{y}$ , so zeigt der Mittelfinger in Richtung  $\vec{x} \times \vec{y}$ .

## 3) Spatprodukt im  $\mathbb{R}^3$

Für  $\vec{x}, \vec{y}, \vec{z} \in \mathbb{R}^3$  heißt

 $\langle \vec{x}, \vec{y} \times \vec{z} \rangle$ 

das Spatprodukt von  $\vec{x}, \vec{y}$  und  $\vec{z}$ .

In Koordinatenschreibweise gilt:

$$
\langle \vec{x}, \vec{y} \times \vec{z} \rangle = x_1(y_2z_3 - y_3z_2) + x_2(y_3z_1 - y_1z_3) + x_3(y_1z_2 - z_1y_2)
$$

 $|\langle \vec{x}, \vec{y} \times \vec{z} \rangle|$  ist das Volumen des von  $\vec{x}, \vec{y}$  und  $\vec{z}$  aufgespannten Spats (oder auch Parallelepipeds).

#### Linearkombination

Es seien  $\vec{p}_1, \ldots, \vec{p}_m$  Vektoren in  $\mathbb{R}^n$  und  $\lambda_1, \ldots, \lambda_m$  reelle Zahlen. Dann nennt man den Vektor

$$
\vec{x} = \lambda_1 \vec{p}_1 + \ldots + \lambda_m \vec{p}_m = \sum_{i=1}^m \lambda_i \vec{p}_i
$$

eine Linearkombination der Vektoren  $\vec{p}_1, \ldots, \vec{p}_m$  mit Koeffizienten  $\lambda_1, \ldots, \lambda_m$ .

Offensichtlich gilt

$$
0\cdot \vec{p}_1+\ldots+0\cdot \vec{p}_m=\vec{0}\,.
$$

Diese spezielle Linearkombination des Nullvektors  $\vec{0}$  heißt triviale Linearkombination der Vektoren  $\vec{p}_1, \ldots, \vec{p}_m$ .

Die Vekoren  $\vec{p}_1, \ldots, \vec{p}_m$  heißen linear unabhängig, wenn gilt

$$
\sum_{i=1}^m \lambda_i \vec{p}_i = \vec{0} \quad \Leftrightarrow \quad \lambda_1 = \ldots = \lambda_m = 0.
$$

Es gilt also: Die Vektoren  $\vec{p}_1, \ldots, \vec{p}_n$  sind genau dann linear unabhängig, wenn sich der Nullvektor nur als triviale Linearkombination der  $\vec{p}_1, \ldots, \vec{p}_m$  darstellen lässt.

Sind die Vektoren  $\vec{p}_1, \ldots, \vec{p}_m$  nicht linear unabhängig, so heißen sie linear abhängig. In diesem Fall gibt es also  $\lambda_1, \ldots, \lambda_m$  nicht alle 0 mit  $\lambda_1 \vec{p}_1 + \ldots + \lambda_m \vec{p}_m = 0$  lst etwa  $\lambda_1 \neq 0$ , so folgt durch Umformung

$$
\vec{p}_1 = -\frac{\lambda_2}{\lambda_1}\vec{p}_2 - \frac{\lambda_3}{\lambda_1}\vec{p}_3 - \ldots - \frac{\lambda_m}{\lambda_1}\vec{p}_m.
$$

Der Vektor  $\vec{p}_1$  lässt sich also in diesem Falle aus den übrigen Vektoren  $\vec{p}_2, \ldots, \vec{p}_m$  linear kombinieren.

Insbesondere gilt:

- Zwei Vektoren  $\vec{p}_1, \vec{p}_2$  sind genau dann linear abhängig, wenn sie auf einer Geraden liegen.
- Drei Vektoren  $\vec{p}_1, \vec{p}_2, \vec{p}_3$  sind genau dann linear abhängig, wenn sie in einer Ebene liegen.

#### Beispiel

Die Einheitsvektoren  $\vec{e}_1,\ldots,\vec{e}_n$  sind linear unabhängig, denn für jeden Vektor  $\vec{x}=[x_1,\ldots,x_n]^T$ gilt

$$
\vec{x} = \sum_{i=1}^{n} x_i \vec{e}_i
$$

und damit  $\sum_{i=1}^n x_i \vec{e_i} = 0$  genau dann wenn  $x_1 = \ldots = x_n = 0$ .

## 2.2 Geraden im  $\mathbb{R}^n$

Es sei  $\vec{p},~\vec{r}\in \mathbb{R}^n$ ,  $\vec{r}\neq \vec{0}$ . Die Menge aller Vektoren der Form

$$
g: \vec{x} = \vec{p} + \lambda \vec{r}, \quad \lambda \in \mathbb{R} \tag{2.1}
$$

beschreibt eine <mark>Gerade</mark> in  $\mathbb{R}^n$ . Die Darstellung (2.1) heißt <mark>parametrisierte Darstellung</mark>:

- $\vec{p}$  heißt Aufpunkt,
- $\vec{r}$  Richtungsvektor,
- $\lambda$  Parameter der Geraden g.

Beispiel 2.1 Gegeben sei die Geradengleichung

$$
g: y = 2x + 1 \quad \text{im } \mathbb{R}^2.
$$

Wir wollen eine parametrisierte Darstellung von  $g$  bestimmen.

Dazu bestimmen wir zwei Punkte auf der Geraden, etwa

$$
P = \left[ \begin{array}{c} 0 \\ 1 \end{array} \right] \quad \text{und} \quad Q = \left[ \begin{array}{c} 1 \\ 3 \end{array} \right] \, .
$$

Der Ortsvektor  $\vec{p}$  zu  $P$  liefert dann einen Aufpunkt,  $\vec{r} = Q - P$  den Richtungsvektor. Also ist

$$
g: \left[ \begin{array}{c} 0 \\ 1 \end{array} \right] + \lambda \left[ \begin{array}{c} 1 \\ 2 \end{array} \right] \qquad \lambda \in \mathbb{R}
$$

eine parametrisierte Darstellung von  $g$ .

Für  $\lambda=-\frac{1}{2}$  $\frac{1}{2}$  erhält man z.B. den Punkt  $\Big\lceil \frac{-\frac{1}{2}}{0} \Big\rceil$ 2 0  $\Big]$ , für  $\lambda=3$  den Punkt  $\Big[\,\frac{3}{7}\,\Big]$ 7 1 .

#### Abstand Punkt-Gerade

Der Abstand vom Punkt  $\vec{q}$  zur Geraden  $g : \vec{x} = \vec{p} + \lambda \vec{r}$  ist definiert als

$$
d(\vec{q},g):=\min_{\lambda\in\mathbb{R}}\|\vec{x}-\vec{q}\|.
$$

Dies ist der kleinste Abstand, den ein Punkt auf der Geraden von  $\vec{q}$  haben kann.

Ist  $\vec{x}^* = \vec{p} + \lambda^* \vec{r}$  ein Punkt, für den dieses Minimum angenommen wird, so gilt dass der Verbindungsvektor  $\vec{x}^* - \vec{q}$  zum Punkt  $\vec{q}$  senkrecht zum Richtungsvektor  $\vec{r}$  der Geraden ist, also

$$
0 = \langle \vec{x}^* - \vec{q}, \vec{r} \rangle = \langle \vec{p} + \lambda^* \vec{r} - \vec{q}, \vec{r} \rangle.
$$

Auflösen nach  $\lambda^*$  ergibt

$$
\lambda^* = \frac{\langle \vec{q} - \vec{p}, \vec{r} \rangle}{\langle \vec{r}, \vec{r} \rangle}
$$

also

$$
\vec{x}^* = \vec{p} + \frac{\langle \vec{q} - \vec{p}, \vec{r} \rangle}{\langle \vec{r}, \vec{r} \rangle} \cdot \vec{r},
$$

und damit

$$
d(\vec{q}, g) = ||\vec{x}^* - \vec{q}|| = \left( ||\vec{p} - \vec{q}||^2 - \frac{\langle \vec{p} - \vec{q}, \vec{r} \rangle^2}{\langle \vec{r}, \vec{r} \rangle} \right)^{\frac{1}{2}}.
$$

Beispiel

First, 
$$
g: \vec{x} = \begin{bmatrix} 0 \\ 1 \end{bmatrix} + \lambda \begin{bmatrix} 1 \\ 2 \end{bmatrix}
$$
 and  $\vec{q} = \begin{bmatrix} 2 \\ 1 \end{bmatrix}$  is:

\n
$$
\lambda^* = \frac{\left\langle \begin{bmatrix} 2 \\ 1 \end{bmatrix} - \begin{bmatrix} 0 \\ 1 \end{bmatrix}, \begin{bmatrix} 1 \\ 2 \end{bmatrix} \right\rangle}{\left\langle \begin{bmatrix} 1 \\ 2 \end{bmatrix}, \begin{bmatrix} 1 \\ 2 \end{bmatrix} \right\rangle} = \frac{2}{5},
$$

und

$$
x^* = \left[ \begin{array}{c} 0 \\ 1 \end{array} \right] + \frac{2}{5} \left[ \begin{array}{c} 1 \\ 2 \end{array} \right] = \frac{1}{5} \left[ \begin{array}{c} 2 \\ 9 \end{array} \right] ,
$$

sowie

$$
d(\vec{q}, g) = ||\vec{x}^* - \vec{q}|| = \left\| \frac{1}{5} \begin{bmatrix} 2 \\ 9 \end{bmatrix} - \frac{1}{5} \begin{bmatrix} 10 \\ 5 \end{bmatrix} \right\| = \frac{4}{\sqrt{5}}
$$

.

#### Abstand Gerade-Gerade

Für zwei Geraden

$$
g_1
$$
 :  $\vec{x}_1 = \vec{p}_1 + \lambda_1 \vec{r}_1$ ,  $\lambda_1 \in \mathbb{R}$   
\n $g_2$  :  $\vec{x}_2 = \vec{p}_2 + \lambda_2 \vec{r}_2$ ,  $\lambda_2 \in \mathbb{R}$ 

ist der Abstand definiert durch

$$
d(g_1, g_2) := \min_{\lambda_1, \lambda_2 \in \mathbb{R}} ||\vec{x}_1 - \vec{x}_2||.
$$

Dies ist der kleinste Abstand, den zwei Punkte auf den Geraden voneinander haben können. Sind

$$
\vec{x}_1^* = \vec{p}_1 + \lambda_1^* \vec{r}_1
$$

$$
\vec{x}_2^* = \vec{p}_2 + \lambda_2^* \vec{r}_2
$$

zwei Punkte auf den Geraden mit minimalem Abstand, so steht der Verbindungsvektor

$$
\vec{x}_1^*-\vec{x}_2^*
$$

senkrecht auf den Richtungsvektoren  $\vec{r}_1$  und  $\vec{r}_2$ :

$$
0=\left\langle \vec{x}_1^*-\vec{x}_2^*,\vec{r}_1\right\rangle=\left\langle \vec{x}_1^*-\vec{x}_2^*,\vec{r}_2\right\rangle.
$$

Dies liefert die beiden linearen Gleichungen

$$
0 = \langle \vec{p}_1 - \vec{p}_2, \vec{r}_1 \rangle + \lambda_1^* \langle \vec{r}_1, \vec{r}_1 \rangle - \lambda_2^* \langle \vec{r}_2, \vec{r}_1 \rangle
$$
  

$$
0 = \langle \vec{p}_1 - \vec{p}_2, \vec{r}_2 \rangle + \lambda_1^* \langle \vec{r}_1, \vec{r}_2 \rangle - \lambda_2^* \langle \vec{r}_2, \vec{r}_2 \rangle
$$

die man mit den Methoden des nächsten Kapitels über lineare Gleichungssysteme löst.

Im Falle  $n = 3$  gibt es einen weiteren Lösungsweg:

Das Vektorprodukt  $\vec{n} = \vec{r}_1 \times \vec{r}_2$  steht ebenfalls senkrecht auf den Richtungsvektoren  $\vec{r}_1$  und  $\vec{r}_2$ . Ist  $\vec{n} \neq 0$ , so müssen  $\vec{n}$  und  $\vec{x}_1^* - \vec{x}_2^*$  in dieselbe oder in die entgegengesetzte Richtung zeigen, d.h. es gilt

$$
\vec{x}_1^*-\vec{x}_2^*=\mu\,\vec{n}\qquad\text{ für ein }\mu\in\mathbb{R}\,.
$$

Nimmt man das Skalarprodukt dieser Gleichung mit  $\vec{n}$ , dann erhält man

$$
\underbrace{\langle\vec{x}^*_1-\vec{x}^*_2,\vec{n}\rangle}_{=\langle\vec{p_1}-\vec{p_2},\vec{n}\rangle}=\mu\langle\vec{n},\vec{n}\rangle
$$

denn  $\langle \vec{r}_1, \vec{n} \rangle = \langle \vec{r}_2, \vec{n} \rangle = 0$ . Auflösen nach  $\mu$  ergibt

$$
\mu = \frac{\langle \vec{p_1} - \vec{p_2}, \vec{n} \rangle}{\langle \vec{n}, \vec{n} \rangle}
$$

und damit

$$
d(g_1, g_2) = ||\vec{x}_1^* - \vec{x}_2^*|| = |\mu| ||\vec{n}|| = \frac{|\langle \vec{p}_1 - \vec{p}_2, \vec{n} \rangle|}{||\vec{n}||}.
$$

#### Geraden in impliziter Form

Ist  $g$  :  $\vec{x} = \vec{p} + \lambda \vec{r}$  eine Gerade im  $\mathbb{R}^2$ , so gibt es genau eine hierzu senkrechte Richtung. Ist  $\vec{r} =$  $\lceil r_1 \rceil$  $r<sub>2</sub>$ 1 , so ist  $\vec{n} =$  $\lceil -r_2 \rceil$  $r_1$ 1 ein Vektor, der senkrecht zu  $g$  steht. Einen solchen Vektor nennt man Normalenvektor zu g.

Multipliziert man die Geradengleichung  $\vec{x} = \vec{p} + \lambda \vec{r}$  mit  $\vec{n}$ , so erhält man die implizite **Darstellung** 

$$
g \; : \; \langle \vec{x}, \vec{n} \rangle = \langle \vec{p}, \vec{n} \rangle. \tag{2.2}
$$

Die Gerade  $g$  ist also die Menge aller Punkte  $\vec{x} \in \mathbb{R}^2$ , die diese Gleichung erfüllen.

Mit 
$$
\vec{x} = \begin{bmatrix} x \\ y \end{bmatrix}
$$
,  $\vec{n} = \begin{bmatrix} a \\ b \end{bmatrix}$  und  $c = \langle \vec{p}, \vec{n} \rangle$  kann man Gleichung (2.2) in der Form

\n
$$
g: ax + by = c, \qquad a, b \text{ nicht beide } 0
$$

schreiben. Ist  $b \neq 0$ , so erhält man hieraus durch Auflösen nach y die vertraute Geradengleichung

$$
y = -\frac{a}{b}x + \frac{c}{b}.
$$

#### Hessesche Normalform

Eine Gerade  $g$  im  $\mathbb{R}^2$  ist endeutig bestimmt durch ihren Abstand  $d$  zum Ursprung und den Winkel  $\beta$ , den das vom Ursprung aus auf die Gerade gefällte Lot mit der positiven  $x$ -Achse bildet.

Ist  $d = 0$ , also q eine Gerade durch den Ursprung, so ist  $\beta$  nur bis auf Vielfache von  $\pi$ eindeutig bestimmt.

Die Hessesche Normalform der Geraden lautet dann

$$
g : \cos \beta \cdot x + \sin \beta \cdot y = d.
$$

Umrechnung: implizite Form → Hessesche Normalform

Ist  $g : ax + by = c$  eine Gerade in impliziter Form, so lautet die zugehörige Hessesche Normalform

$$
\frac{a}{\sqrt{a^2 + b^2}} x + \frac{b}{\sqrt{a^2 + b^2}} y = \frac{c}{\sqrt{a^2 + b^2}} \qquad \text{falls } c \ge 0
$$

$$
-\frac{a}{\sqrt{a^2 + b^2}} x - \frac{b}{\sqrt{a^2 + b^2}} y = -\frac{c}{\sqrt{a^2 + b^2}} \qquad \text{falls } c < 0.
$$

Ist  $g$  in Hessescher Normalform, lässt sich der Abstand eines Punktes  $\vec{q}$  =  $\lceil q_1 \rceil$  $q_2$ 1 zu g besonders einfach ausrechnen:

$$
d(\vec{q}, g) = |\cos \beta \cdot q_1 + \sin \beta \cdot q_2 - d|.
$$

Beispiel

Zu 
$$
g : \vec{x} = \begin{bmatrix} 0 \\ 1 \end{bmatrix} + \lambda \begin{bmatrix} 1 \\ 2 \end{bmatrix}
$$
lautet die implizite Form (mit  $\vec{n} = \begin{bmatrix} -2 \\ 1 \end{bmatrix}$ )  
 $g : -2x + y = 1$ 

und damit die Hessesche Normalform

$$
g \; : \; -\frac{2}{\sqrt{5}}x + \frac{1}{\sqrt{5}}y = \frac{1}{\sqrt{5}}.
$$

Für den Abstand zum Ursprung erhalten wir also  $\frac{1}{\sqrt{2}}$  $_{\overline{5}}$ . Für den Abstand zum Punkt  $\vec{q}=$  $\lceil 2 \rceil$ 1 1 wie zuvor

$$
d(\vec{q}, g) = \left| -\frac{4}{\sqrt{5}} + \frac{1}{\sqrt{5}} - \frac{1}{\sqrt{5}} \right| = \frac{4}{\sqrt{5}}.
$$

## 2.3 Ebenen in  $\mathbb{R}^3$

Es seien  $\vec{p}, \vec{r}_1, \vec{r}_2$  Vektoren in  $\R^3$  und  $\vec{n}:= \vec{r}_1\times\vec{r}_2\neq\vec{0}.$  Die Menge aller Vektoren der Form

$$
E \; : \; \vec{x} = \vec{p} + \lambda_1 \vec{r}_1 + \lambda_2 \vec{r}_2, \quad \lambda_1, \lambda_2 \in \mathbb{R} \tag{2.3}
$$

beschreibt eine Ebene in  $\mathbb{R}^3$  in  $\mathsf{parametrisierter}$  Form:

- $\vec{p}$  heißt Aufpunkt,
- $\vec{r}_1, \vec{r}_2$  Richtungsvektoren,
- $\lambda_1, \lambda_2$  Parameter der Ebene E.

 $\vec{n}$  heißt Normalenvektor der Ebene E. Er steht senkrecht auf der Ebene und zwar so, dass die Vektoren  $\vec{r}_1$ ,  $\vec{r}_2$ ,  $\vec{n}$  ein Rechtssystem bilden.

#### Abstand Punkt-Ebene

Ist  $\vec{q}$  ein Punkt, so ist der Abstand zur Ebene  $E$  :  $\vec{p} + \lambda_1 \vec{r}_1 + \lambda_2 \vec{r}_2$  definiert als

$$
d(\vec{q},E):=\min_{\lambda_1,\lambda_2\in\mathbb{R}}\|\vec{x}-\vec{q}\|
$$

= kleinster Abstand zwischen  $\vec{q}$  und einem Punkt der Ebene.

lst  $\vec{x}^* = \vec{p} + \lambda_1^* \vec{r_1} + \lambda_2^* \vec{r_2}$  ein Punkt mit minimalem Abstand, so steht der Verbindungsvektor  $\vec{x}^* - \vec{q}$  senkrecht auf den beiden Richtungsvektoren  $\vec{r}_1$  und  $\vec{r}_2$ . Daher gibt es ein  $\mu \in \mathbb{R}$  mit

$$
\vec{x}^* - \vec{q} = \mu \,\vec{n}.
$$

Multipliziert man diese Gleichung skalar mit  $\vec{n}$ , dann erhält man

$$
\langle \underline{\vec{x}^* - \vec{q}, \vec{n}} \rangle = \mu \langle \vec{n}, \vec{n} \rangle
$$

$$
= \langle \vec{p} - \vec{q}, \vec{n} \rangle
$$

denn  $\langle \vec{r}_1, \vec{n} \rangle = \langle \vec{r}_2, \vec{n} \rangle = 0$ . Man erhält

$$
\mu = \frac{\langle \vec{p} - \vec{q}, \vec{n} \rangle}{\langle \vec{n}, \vec{n} \rangle}
$$

und damit für den Abstand

$$
d(\vec{q}, E) = |\mu| \|\vec{n}\| = \frac{|\langle \vec{p} - \vec{q}, \vec{n} \rangle|}{\|\vec{n}\|}.
$$

Beachte die Analogie zur Berechnung des Abstandes Gerade-Gerade.

#### Beispiel

Es sei

$$
E : \vec{x} = \underbrace{\begin{bmatrix} 1 \\ 2 \\ 1 \end{bmatrix}}_{=\vec{p}} + \lambda_1 \underbrace{\begin{bmatrix} 1 \\ -1 \\ 1 \end{bmatrix}}_{=\vec{r}_1} + \lambda_2 \underbrace{\begin{bmatrix} 2 \\ 0 \\ 1 \end{bmatrix}}_{=\vec{r}_2}, \qquad \lambda_1, \lambda_2 \in \mathbb{R}.
$$

Normalenvektor ist

$$
\vec{n} = \vec{r}_1 \times \vec{r}_2 = \begin{bmatrix} -1 \\ 1 \\ 2 \end{bmatrix}, \qquad ||\vec{n}|| = \sqrt{6}.
$$

Für den Abstand der Ebene zum Ursprung ergibt sich

$$
d(\vec{0}, E) = \frac{|\langle \vec{p}, \vec{n} \rangle|}{\|\vec{n}\|} = \frac{3}{\sqrt{6}}.
$$

Hierbei ist

$$
\mu = \frac{3}{6} = \frac{1}{2} \quad \text{und} \quad \vec{x}^* = \frac{1}{2} \begin{bmatrix} -1 \\ 1 \\ 2 \end{bmatrix} = \begin{bmatrix} 1 \\ 2 \\ 1 \end{bmatrix} + \frac{3}{2} \begin{bmatrix} 1 \\ -1 \\ 1 \end{bmatrix} - \frac{3}{2} \begin{bmatrix} 2 \\ 0 \\ 1 \end{bmatrix}.
$$

#### Ebenen in impliziter Form

Es sei  $E : \vec{x} = \vec{p} + \lambda_1 \vec{r}_1 + \lambda_2 \vec{r}_2$  eine Ebene und  $\vec{n}$  der Normalenvektor. Dann erhält man durch Multiplikation von  $\vec{x} = \vec{p} + \lambda_1 \vec{r}_1 + \lambda_2 \vec{r}_2$  mit  $\vec{n}$  die implizite Darstellung

$$
E \; : \; \langle \vec{x}, \vec{n} \rangle = \langle \vec{p}, \vec{n} \rangle \,. \tag{2.4}
$$

Die Ebene  $E$  ist also die Menge aller Punkte  $\vec{x} \in \mathbb{R}^3$ , die diese Gleichung erfüllen.

Mit 
$$
\vec{n} = \begin{bmatrix} a \\ b \\ c \end{bmatrix}
$$
 und  $d = \langle \vec{p}, \vec{n} \rangle$  kann man Gleichung (2.4) in der Form

\n
$$
E: ax + by + cz = d, \qquad a, b, c \text{ nicht alle } 0 \tag{2.5}
$$

schreiben.

#### Hessesche Normalform

Die spezielle implizite Form

$$
E: ax + by + cz = d
$$

mit  $d\geq 0$  und  $a^2+b^2+c^2=1$  heißt <code>Hessesche Normalform</code> der Ebene. In diesem Falle ist d gleich dem Abstand der Ebene zum Ursprung.

Ist  $E : ax + by + cz = d$  eine Ebene in impliziter Form, wobei die Komponenten a, b und c des Normalenvektors nicht notwendigerweise normiert sind, so gelangt man zur Hesseschen Normalform, indem man den Normalenvektor normiert und die Gleichung gegebenenfalls noch mit −1 multipliziert:

$$
\frac{a}{\sqrt{a^2 + b^2 + c^2}} x + \frac{b}{\sqrt{a^2 + b^2 + c^2}} y + \frac{c}{\sqrt{a^2 + b^2 + c^2}} z = \frac{d}{\sqrt{a^2 + b^2 + c^2}} \qquad \text{falls } d \ge 0
$$

$$
-\frac{a}{\sqrt{a^2+b^2+c^2}}x - \frac{b}{\sqrt{a^2+b^2+c^2}}y - \frac{c}{\sqrt{a^2+b^2+c^2}}z = -\frac{d}{\sqrt{a^2+b^2+c^2}} \qquad \text{falls } d < 0 \,.
$$

Der Abstand eines Punktes  $\vec{q} =$  $\sqrt{ }$  $\overline{\phantom{a}}$  $q_1$  $q_2$  $q_3$ 1 zu  $E$  lässt sich wiederum sehr einfach ausrechnen:  $d(\vec{q}, E) = |a \cdot q_1 + b \cdot q_2 + c \cdot q_3 - d|.$ 

#### Beispiel

Gegeben sei die Ebene  $E$  :  $\vec{x} =$  $\sqrt{ }$  $\vert$ 1 2 1 1  $+ \lambda_1$  $\sqrt{ }$  $\overline{1}$ 1 −1 1 1  $+ \lambda_2$  $\sqrt{ }$  $\vert$ 2  $\overline{0}$ 1 1 . Durch Multiplikation mit dem Normalenvektor  $\vec{n} =$  $\sqrt{ }$  $\vert$ −1 1 2 1 erhält man die implizite Form

$$
E \; : \; -x + y + 2z = 3 \, .
$$

Die Hessesche Normalform hierzu lautet also

$$
-\frac{1}{\sqrt{6}}x + \frac{1}{\sqrt{6}}y + \frac{2}{\sqrt{6}}z = \frac{3}{\sqrt{6}}.
$$

Der Abstand zum Ursprung beträgt also  $\frac{3}{\sqrt{2}}$  $\frac{1}{6}$ .

#### Schnitt Ebene-Gerade

Zur Berechnung des Schnittpunkts  $\vec{x}^*$  einer Ebene  $E$  mit einer Geraden  $g$  in  $\mathbb{R}^3$  verwendet man am besten

- für die Ebene die implizite Form  $E : \langle \vec{x}, \vec{n} \rangle = d$
- für die Gerade die parametrisierte Form  $g : \vec{x} = \vec{p} + \lambda \vec{r}$ .

Der Schnittpunkt  $\vec{x}^*$  erfüllt beide Gleichungen, also

$$
\vec{x}^* = \vec{p} + \lambda^* \vec{r} \quad \text{und} \quad \langle \vec{x}^*, \vec{n} \rangle = d \,,
$$

also

$$
\langle \vec{p}, \vec{n} \rangle + \lambda^* \langle \vec{r}, \vec{n} \rangle = d \,. \tag{2.6}
$$

1. Fall:  $\langle \vec{r}, \vec{n} \rangle \neq 0$ . In diesem Falle gibt es genau einen Schnittpunkt, den man wie folgt berechnen kann:

$$
\lambda^* = \frac{d - \langle \vec{p}, \vec{n} \rangle}{\langle \vec{r}, \vec{n} \rangle}
$$

und der Schnittpunkt ist durch

$$
\vec{x}^* = \vec{p} + \frac{d - \langle \vec{p}, \vec{n} \rangle}{\langle \vec{r}, \vec{n} \rangle} \, \vec{r}
$$

gegeben.

- 2. Fall:  $\langle \vec{r}, \vec{n} \rangle = 0$ 
	- 1. Unterfall:  $\langle \vec{p}, \vec{n} \rangle = d$ .

Dann ist Gleichung (2.6) für alle  $\lambda^* \in \mathbb{R}$  erfüllt. Jeder Punkt der Geraden liegt also zugleich in der Ebenen, also verläuft die Gerade ganz in  $E$ .

2. Unterfall:  $\langle \vec{p}, \vec{n} \rangle \neq d$ .

In diesem Falle ist Gleichung (2.6) für kein  $\lambda^* \in \mathbb{R}$  erfüllt. Damit liegt kein Punkt der Geraden in E. Es gibt also keinen Schnittpunkt. Dies bedeutet, dass die Gerade parallel zur Ebene ist und nicht in dieser liegt.

## 2.4 Lineare Unterräume, Basis und Dimension

Geraden und Ebenen, die  $\vec{0}$  enthalten sind Beispiele für lineare Teilräume:

Definition: Eine nichtleere Teilmenge  $U\subset\mathbb{R}^n$  heißt (linearer) Teilraum (oder linearer Unterraum) falls gilt

 $\vec{x}, \vec{y} \in U$ ;  $\alpha, \beta \in \mathbb{R} \implies \alpha \vec{x} + \beta \vec{y} \in U$ .

Mit anderen Worten: Teilräume  $U$  sind nichtleere Teilmengen, die abgeschlossen sind unter Vektoraddition und Skalarmultiplikation.

Für Vektoren  $\vec{p}_1, \vec{p}_2, \ldots, \vec{p}_k \in \mathbb{R}^n$  heißt die Menge

$$
Lin(\vec{p}_1, \vec{p}_2, \ldots, \vec{p}_k) := \{ \lambda_1 \vec{p}_1 + \ldots + \lambda_k \vec{p}_k \; : \; \lambda_1, \ldots, \lambda_k \in \mathbb{R} \}
$$

aller Linearkombinationen von  $\vec{p}_1, \ldots, \vec{p}_k$  die lineare Hülle der Vektoren  $\vec{p}_1, \ldots, \vec{p}_k$ . Man prüft leicht nach, dass  $Lin(\vec{p}_1, \ldots, \vec{p}_k)$  ein linearer Teilraum ist.

#### Beispiel

- (i) Für  $\vec{p} \neq \vec{0}$  ist  $Lin(\vec{p}) = {\lambda \vec{p} : \lambda \in \mathbb{R}}$  die Gerade durch  $\vec{0}$  mit Richtungsvektor  $\vec{p}$ .
- (ii) Für  $\vec{p}_1, \vec{p}_2$  linear unabhängig ist

$$
Lin(\vec{p}_1, \vec{p}_2) = {\lambda_1 \vec{p}_1 + \lambda \vec{p}_2 : \lambda_1, \lambda_2 \in \mathbb{R}}
$$

die Ebene durch  $\vec{0}$  mit Richtungsvektoren  $\vec{p}_1, \vec{p}_2$ .

Definition: Es sei  $U\, \subset\, {\mathbb R}^n$  ein linearer Teilraum. Eine Menge  $\{\vec{p}_1,\ldots,\vec{p}_k\}\, \subset\, U$  heißt **Erzeugendensystem** von U, falls  $Lin(\vec{p}_1, \ldots, \vec{p}_k) = U$ .

Ein Erzeugendensystem  $\{\vec{p}_1, \ldots, \vec{p}_k\}$  heißt Basis von U, falls  $\vec{p}_1, \ldots, \vec{p}_k$  linear unabhängig sind. Der Basisaustauschsatz der linearen Algebra impliziert: Die Anzahl der Vektoren zweier Basen von  $U$  ist gleich, d.h. eine "Invariante" des Unterraums  $U$ .

Die Dimension  $\dim U$  des Unterraums U ist definiert als die Anzahl der Vektoren einer (beliebigen) Basis von  $U$ .

#### Beispiel

- (i)  $\dim(\mathbb{R}^n) = n$  (Basis:  $\{\vec{e}_1, \ldots, \vec{e}_n\}$ )
- (ii)  $\vec{p}_1, \ldots, \vec{p}_k$  linear unabhängig  $\implies \dim(Lin(\vec{p}_1, \ldots, \vec{p}_k)) = k$

Insbesondere ist die Dimension einer Geraden  $= 1$ , Ebenen  $= 2$ , usw.

## 3 Lineare Gleichungssysteme

Beispiel 3.1 Berechne den Schnittpunkt der drei Ebenen

$$
E_1: x + y + z = 1
$$
  
\n
$$
E_2: 4x + 4y + 3z = 5
$$
  
\n
$$
E_3: 2x + y + z = 2
$$

Subtrahiert man das dreifache der ersten Zeile von der zweiten Zeile, so erhält man

 $x + y = 2.$ 

Subtrahiert man die erste Zeile von der dritten Zeile, so erhält man

 $x=1$ .

Einsetzen in die vorherige Gleichung liefert  $y = 1$ . Einsetzen der Werte für x und y in die erste Gleichung führt auf  $z = -1$ . Der Schnittpunkt der drei Ebenen ist also

$$
\vec{x} = \left[ \begin{array}{c} 1 \\ 1 \\ -1 \end{array} \right] .
$$

Beispiel 3.2 Berechnet werden soll in Beispiel 3.1 die Schnittmenge der beiden Ebenen  $E_1$ und  $E_2$ .

Wie zuvor erhält man zunächst die Bedingung

$$
x + y = 2.
$$

Da nun aber keine weitere Bedingung vorliegt, kann man einer der beiden Variablen einen beliebigen Wert zuordnen, etwa

$$
y = t, \quad t \in \mathbb{R}.
$$

Dann ergibt sich  $x + t = 2$ , also

 $x=2-t$ 

und Einsetzen in die Gleichung für  $E_1$  führt auf

$$
(2 - t) + t + z = 1
$$

und damit  $z = -1$ . Die Menge aller Schnittpunkte  $\vec{x}$  der beiden Ebenen  $E_1$  und  $E_2$  ist also gegeben durch  $\blacksquare$  $\overline{a}$ 

$$
\vec{x} = \begin{bmatrix} 2-t \\ t \\ -1 \end{bmatrix} = \begin{bmatrix} 2 \\ 0 \\ -1 \end{bmatrix} + t \cdot \begin{bmatrix} -1 \\ 1 \\ 0 \end{bmatrix}, \quad t \in \mathbb{R}.
$$

Die Lösungsmenge ist also eine Gerade.

Beispiel 3.3 Gesucht ist nun der Schnittpunkt der Ebenen  $E_1, E_2$  und  $E_4$ , wobei

$$
E_4 : 2x + 2y + 3z = -1.
$$

Subtrahiert man die Gleichung für  $E_4$  von der Gleichung für  $E_2$ , so erhält man

$$
2x + 2y = 6
$$
 und damit  $x + y = 3$ .

Außerdem folgt aus den Gleichungen für  $E_1$  und  $E_2$  wie zuvor

 $x + y = 2.$ 

Zieht man diese Gleichung von der vorherigen Gleichung ab, so erhält man den Widerspruch

 $0 = 1.$ 

Es gibt also keinen Schnittpunkt.

## 3.1 Lineare Gleichungssysteme (LGS)

Ein System von Gleichungen der Form

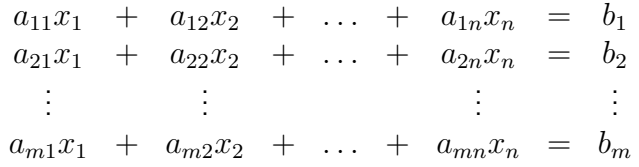

wobei die Koeffizienten  $a_{ij}$  und die Werte  $b_i$  vorgegebene reelle Zahlen sind, heißt linea- ${\sf res}$   ${\sf Gleichungssystem}$  mit  $m$   ${\sf Gleichungen}$  für den Vektor  $\vec{x}=[x_1,x_2,\ldots,x_n]^T$  der  $n$ Unbekannten.

Gesucht ist die Menge aller Vektoren  $\vec{x}$ , für die alle Gleichungen erfüllt sind. Diese Menge heißt Lösungsmenge des LGS.

Die Koeffizienten  $a_{ij}$  auf der linken Seite kann man zu einem rechteckigen Zahlenschema der Form

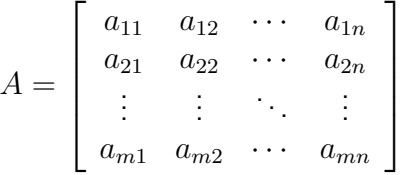

zusammenfassen. A heißt Koeffizientenmatrix des Gleichungssystems.

Ebenso lassen sich die Werte  $b_1, b_2, \ldots, b_m$  auf der rechten Seite zu einem Vektor  $\vec{b} =$  $[b_1,\ldots,b_m]^T$  zusammenfassen.  $\vec{b}$  heißt Zielvektor und man schreibt für das LGS kurz

$$
A\vec{x} = \vec{b}.
$$

Das LGS heißt

• unterbestimmt, falls  $m < n$ ,

- quadratisch, falls  $m = n$ ,
- überbestimmt, falls  $m > n$ .
- Beispiel 3.1 führt auf ein quadratisches LGS mit

$$
A = \begin{bmatrix} 1 & 1 & 1 \\ 4 & 4 & 3 \\ 2 & 1 & 1 \end{bmatrix} \quad \text{und} \quad \vec{b} = \begin{bmatrix} 1 \\ 5 \\ 2 \end{bmatrix},
$$

• Beispiel 3.2 führt auf ein unterbestimmtes LGS mit

$$
A = \begin{bmatrix} 1 & 1 & 1 \\ 4 & 4 & 3 \end{bmatrix} \quad \text{und} \quad \vec{b} = \begin{bmatrix} 1 \\ 5 \end{bmatrix}.
$$

## 3.2 Einschub: Matrizen

Eine  $m \times n$ -Matrix ist ein Zahlenschema der Form

$$
A = \begin{bmatrix} a_{11} & a_{12} & \cdots & a_{1n} \\ a_{21} & a_{22} & \cdots & a_{2n} \\ \vdots & \vdots & \ddots & \vdots \\ a_{m1} & a_{m2} & \cdots & a_{mn} \end{bmatrix} = [a_{ij}]
$$

Die Einträge  $a_{ij}$  heißen Komponenten (oder Elemente) der Matrix. Das Element  $a_{ij}$  steht am Schnittpunkt der  $i$ -ten Zeile mit der  $j$ -ten Spalte.

Die Zeilen der Matrix

$$
\vec{a}_1^T, \vec{a}_2^T, \ldots, \vec{a}_m^T
$$
heißen **Zeilenvektoren**

und die Spalten

```
\vec{a}_1, \vec{a}_2, \ldots, \vec{a}_n heißen Spaltenvektoren
```
Spezialfälle:

Eine  $1 \times n$ -Matrix  $[a_{11}, a_{12}, \ldots, a_{1n}]$  ist ein Zeilenvektor

$$
\text{Eine } m \times 1 \text{-Matrix} \begin{bmatrix} a_{11} \\ a_{21} \\ \vdots \\ a_{m1} \end{bmatrix} \text{ ist ein Spaltenvektor.}
$$

In diesem Sinne fassen wir Vektoren  $\vec{x} \in \mathbb{R}^n$  in dieser Vorlesung stets als  ${\sf Spaltenvektoren}$ auf!

#### Rechenoperationen

#### 1) Matrixaddition

Sind  $A, B, m \times n$ -Matrizen, so ist die Summenmatrix  $A + B$  definiert durch

$$
A+B:=\left[a_{ij}+b_{ij}\right].
$$

#### 2) Skalarmultiplikation

Ist A eine  $m \times n$ -Matrix und  $\lambda \in \mathbb{R}$  ein Skalar, so ist  $\lambda \cdot A$  definiert durch

$$
\lambda \cdot A = [\lambda a_{ij}].
$$

Insbesondere folgt:  $1 \cdot A = A$ ,  $(-1) \cdot A = -A$ ,  $0 \cdot A = 0$ <sub>mn</sub>, wobei

$$
0_{mn} = \begin{bmatrix} 0 & \dots & 0 \\ \vdots & & \vdots \\ 0 & \dots & 0 \end{bmatrix}
$$
 die  $m \times n$ -Nullmatrix ist .

Es gelten wieder die Distributivgesetze:

$$
(\alpha + \beta)A = \alpha A + \beta A, \quad \alpha(A + B) = \alpha A + \alpha B
$$

#### 3) Matrizenmultiplikation

Es sei A eine  $m \times l$ -Matrix und B eine  $l \times n$ -Matrix, d.h. die Anzahl der Spalten von  $A$  ist gleich der Anzahl der Zeilen von  $B$ .

Das Produkt  $C = A \cdot B$  ist dann definiert durch

$$
c_{ij} = \sum_{k=1}^{l} a_{ik}b_{kj}
$$
 für  $i = 1, ..., m, j = 1, ..., n, d.h.$ 

$$
\begin{bmatrix} a_{11} & \dots & a_{1l} \\ \vdots & \vdots & \vdots \\ a_{m1} & \dots & a_{ml} \end{bmatrix} \cdot \begin{bmatrix} b_{11} & \dots & b_{1n} \\ \vdots & \vdots & \vdots \\ b_{l1} & \dots & b_{ln} \end{bmatrix} \sum_{\text{zeile } x \text{ Spalte}^{\prime}} \begin{bmatrix} \sum_{k=1}^{l} a_{1k}b_{k1} & \dots & \sum_{k=1}^{l} a_{1k}b_{kn} \\ \vdots & \vdots & \vdots \\ \sum_{k=1}^{l} a_{mk}b_{k1} & \dots & \sum_{k=1}^{l} a_{mk}b_{kn} \end{bmatrix}
$$

Das Element  $c_{ij}$  der Produktmatrix erhält man also als Skalarprodukt der *i*-ten Zeile von A mit der j-ten Spalte von B. Das Resultat C ist also eine  $m \times n$ -Matrix.

Beispiele

(i) 
$$
A = \begin{bmatrix} 6 & 3 & -1 \\ 0 & 2 & 4 \end{bmatrix}
$$
,  $B = \begin{bmatrix} 1 & 3 \\ 2 & -2 \\ 0 & 1 \end{bmatrix}$  ergibt  $A \cdot B = \begin{bmatrix} 12 & 11 \\ 4 & 0 \end{bmatrix}$ 

(ii) 
$$
\vec{x} = \begin{bmatrix} 1 \\ -3 \\ -4 \end{bmatrix}
$$
,  $\vec{y} = \begin{bmatrix} -2 \\ 2 \end{bmatrix}$ .  $\text{Dann gilt}$   
\n
$$
A\vec{x} = \begin{bmatrix} 1 \\ -22 \end{bmatrix}, \quad \vec{y}^T A = [-2, 2] \cdot \begin{bmatrix} 6 & 3 & -1 \\ 0 & 2 & 4 \end{bmatrix} = [-12, -2, 10]
$$
\n
$$
\vec{x}^T B = [1, -3, -4] \cdot \begin{bmatrix} 1 & 3 \\ 2 & -2 \\ 0 & 1 \end{bmatrix} = [-5, 5].
$$
\n(iii) 1st A eine  $m \times n$ -Matrix,  $\vec{x} = \begin{bmatrix} x_1 \\ \vdots \\ x_n \end{bmatrix} \in \mathbb{R}^n$ , so ist\n
$$
A \cdot \vec{x} = \begin{bmatrix} a_{11} & \cdots & a_{1n} \\ \vdots & & \vdots \\ a_{m1} & \cdots & a_{mn} \end{bmatrix} \cdot \begin{bmatrix} x_1 \\ \vdots \\ x_n \end{bmatrix} = \begin{bmatrix} a_{11}x_1 + \cdots + a_{1n}x_n \\ \vdots \\ a_{m1}x_1 + \cdots + a_{mn}x_n \end{bmatrix}
$$

Mit anderen Worten: In einem LGS  $A\vec{x} = \vec{b}$  ist die linke Seite gerade das Matrizenprodukt aus Koeffizientenmatrix  $A$  mit dem Vektor  $\vec{x}$  der Unbekannten.

#### Rechenregeln der Matrizenmultiplikation

1) Assoziativgesetz

$$
A(BC) = (AB)C
$$

Da also die Reihenfolge der Berechnung des Matrixproduktes beliebig ist, lässt man die Klammern weg und schreibt nur ABC.

2) Distributivgesetze

$$
A(B+C) = AB + AC \quad \text{und} \quad (A+B)C = AC + BC
$$

3) Das Kommutativgesetz gilt nicht! Im Allgemeinen ist  $AB \neq BA$ .

Beispiel

$$
A = \begin{bmatrix} -1 & 1 \\ 1 & -1 \end{bmatrix}, \quad B = \begin{bmatrix} 1 & 0 \\ 1 & 0 \end{bmatrix}
$$

$$
\implies AB = \begin{bmatrix} 0 & 0 \\ 0 & 0 \end{bmatrix}, \text{ aber } BA = \begin{bmatrix} -1 & 1 \\ -1 & 1 \end{bmatrix}
$$

Dieses Beispiel zeigt auch zugleich:

4) Aus  $AB = 0$  folgt nicht notwendigerweise  $A = 0$  oder  $B = 0$ .

#### Der Rang einer Matrix

Der Rang rang A einer Matrix A ist definiert als die Dimension der von den Spaltenvektoren  $\vec{a}_1, \ldots, \vec{a}_n$  aufgespannten linearen Hülle

$$
\operatorname{rang} A = \dim(Lin(\vec{a}_{\cdot 1}, \ldots, \vec{a}_{\cdot n}))
$$

#### Beispiele

$$
A = \begin{bmatrix} 1 & 0 & 0 \\ 0 & 0 & 0 \end{bmatrix} \implies Lin(\vec{a}_{.1}, \vec{a}_{.2}, \vec{a}_{.3}) = Lin(\vec{a}_{.1}) \quad \text{also} \quad \text{rang } A = 1
$$

$$
A = \begin{bmatrix} 1 & 0 & 2 \\ 0 & 1 & 3 \end{bmatrix} \implies Lin(\vec{a}_{.1}, \vec{a}_{.2}, \vec{a}_{.3}) = Lin(\vec{a}_{.1}, \vec{a}_{.2}) \quad \text{also} \quad \text{rang } A = 2
$$

allgemeiner: Ist A eine  $m \times n$ -Matrix in gestaffelter Form, d.h.

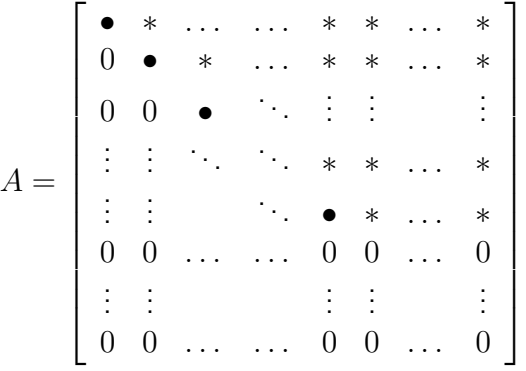

wobei gilt:

- alle mit markierten Einträge sind von Null verschieden
- alle mit ∗ markierten Einträge sind beliebig

so ist  $\text{rang } A$  gleich der Anzahl der Zeilen mit  $\bullet$ 

## 3.3 Elementare Umformungen

Zurück zu den linearen Gleichungssystemen. Gegeben sei wieder ein LGS  $A\vec{x} = \vec{b}$ . Hierfür verwendet man zweckmäßigerweise folgendes Schema:

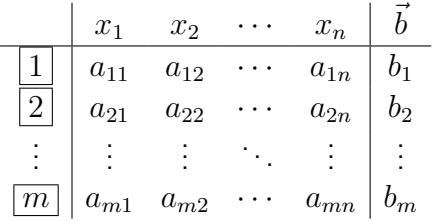

Unser Ziel ist nun, dieses LGS in ein einfach zu lösendes LGS zu überführen, ohne dabei die Lösungsmenge zu verändern. Die folgenden elementaren Umformungen sind dabei erlaubt, d.h. sie verändern nicht die Lösungsmenge des LGS:

I Zeilenvertauschung Zwei Zeilen dürfen vertauscht werden:

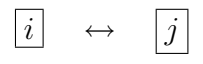

II Spaltenvertauschung Zwei Spalten dürfen vertauscht werden:

 $x_i \leftrightarrow x_j$ 

Dabei ist zu beachten, dass auch die Einträge in der Kopfzeile vertauscht werden.

III Skalierung Jede Gleichung darf mit einer beliebigen von Null verschiedenen Zahl multipliziert werden:

$$
\boxed{i} \quad \leftarrow \quad \lambda \cdot \boxed{i} \qquad \lambda \neq 0
$$

IV Addition Zu jeder Gleichung darf ein beliebiges Vielfaches einer anderen Gleichung addiert werden:

$$
\boxed{i} \quad \leftarrow \quad \boxed{i} + \lambda \cdot \boxed{j} \qquad \lambda \in \mathbb{R}, i \neq j
$$

Mit Hilfe dieser Elementarumformungen ist es möglich, ein beliebiges LGS in ein LGS in gestaffelter Form zu überführen, dessen Lösungsmenge man unmittelbar bestimmen kann.

Beispiel 3.4 Das Schema zum LGS aus Beispiel 3.1 hat die Form

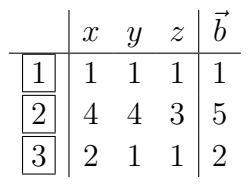

Durch Elementarumformungen vom Typ IV können die jeweils ersten Koeffizienten der zweiten und dritten Zeile zu Null gemacht werden. Dadurch wird die Variable  $x$  aus  $\boxed{2}$  und  $\boxed{3}$ eliminiert.

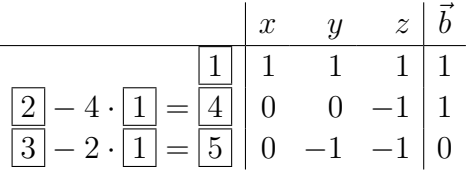

Vertauscht man zweite und dritte Zeile, so erhält man das LGS

$$
\begin{array}{c|cc|cc}\n & x & y & z & b \\
\hline\n1 & 1 & 1 & 1 & 1 \\
\hline\n5 & 0 & -1 & -1 & 0 \\
\hline\n4 & 0 & 0 & -1 & 1\n\end{array}
$$

Das Schema hat nun gestaffelte Form und kann nun von unten nach oben schrittweise aufgelöst werden:

$$
\boxed{4} : -z = 1 \text{ also } z = -1
$$
\n
$$
\boxed{5} : -y - z = 0 \Rightarrow y = 1
$$
\n
$$
\boxed{1} : x + y + z = 1 \Rightarrow x + 1 - 1 = 1 \text{ also } x = 1
$$

Die Lösung ist demnach 
$$
\vec{x} = \begin{bmatrix} 1 \\ 1 \\ -1 \end{bmatrix}
$$
.

Beispiel 3.5 Das Schema zum LGS aus Beispiel 3.2 hat die Form

$$
\begin{array}{c|cc|cc}\n & x & y & z & b \\
\hline\n1 & 1 & 1 & 1 & 1 \\
\hline\n2 & 4 & 4 & 3 & 5\n\end{array}
$$

Wie vorhin erhält man

$$
\begin{array}{c|cccc}\n & x & y & z & \vec{b} \\
\hline\n2 & -4 \cdot 1 & = & 4 & 0 & 0 & -1 & 1\n\end{array}
$$

Es ergibt sich

$$
\boxed{4} : -z = 1 \text{ also } z = -1
$$
  

$$
\boxed{1} : x + y + z = 1 \Rightarrow x + y = 2
$$

In der Zeile $\lfloor 1 \rfloor$ kann nun entweder der Wert von  $x$  oder der Wert von  $y$  frei gewählt werden. Setzt man wie in Beispiel 3.2  $y=t, \, t \in \mathbb{R},$  so folgt

 $x=2-t$ 

und damit ist die Lösungsmenge eine Gerade

$$
\vec{x} = \begin{bmatrix} 2-t \\ t \\ -1 \end{bmatrix} = \begin{bmatrix} 2 \\ 0 \\ -1 \end{bmatrix} + t \begin{bmatrix} -1 \\ 1 \\ 0 \end{bmatrix}, \quad t \in \mathbb{R}.
$$

Beispiel 3.6 Beispiel 3.3 führt auf das Schema

| $x$ | $y$ | $z$ | $\vec{b}$ |    |
|-----|-----|-----|-----------|----|
| 1   | 1   | 1   | 1         | 1  |
| 2   | 4   | 4   | 3         | 5  |
| 3   | 2   | 2   | 3         | -1 |

Typ IV und Typ II Umformungen überführen das LGS in die Form

| $x$                         | $y$ | $z$ | $\vec{b}$ |      |
|-----------------------------|-----|-----|-----------|------|
| $2 - 4 \cdot 1 = \boxed{4}$ | $1$ | $1$ | $1$       | $1$  |
| $3 - 2 \cdot 1 = \boxed{5}$ | $0$ | $0$ | $1$       | $-3$ |

und

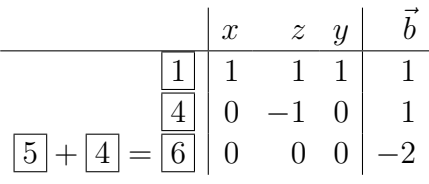

Aus der letzten Zeile ergibt sich der Widerspruch

$$
0 x + 0 y + 0 z = -2.
$$

Es existiert daher keine Lösung des LGS.

### 3.4 Gestaffelte Form eines LGS

Wie in den Beispielen zuvor gesehen, lässt sich die Lösung eines LGS einfach bestimmen, indem man es durch elementare Umformungen in gestaffelte Form überführt:

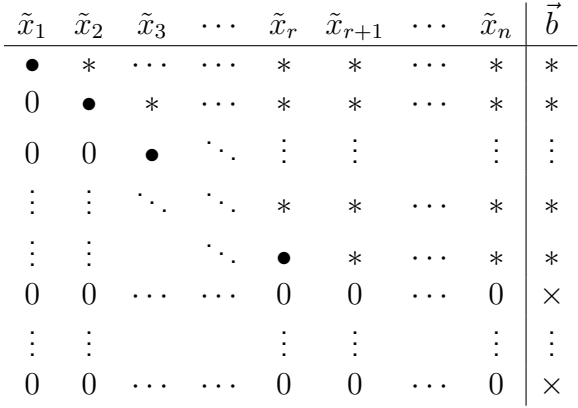

Dabei sind

- $\tilde{x}_1, \ldots, \tilde{x}_n$  eine Umordnung der  $x_1, \ldots, x_n$ , die durch Spaltenvertauschungen entsteht,
- alle mit markierten Einträge von Null verschieden,
- alle mit  $*$  oder  $\times$  markierten Einträge beliebig.

#### Lösbarkeitsentscheidung

Das LGS besitzt

- keine Lösung, wenn nur ein einziger der mit  $\times$  markierten Einträge nicht Null ist.
- Lösungen, wenn alle mit  $\times$  markierten Einträge Null sind (oder überhaupt keine Nullzeilen existieren). In diesem Falle kann die Lösungsmenge wie folgt beschrieben werden:

Die Werte für  $\tilde{x}_{r+1}, \ldots, \tilde{x}_n$  können beliebig vorgegeben werden,

 $\tilde{x}_{r+1} = t_1, \ldots, \tilde{x}_n = t_{n-r}, \quad t_1, \ldots, t_{n-r} \in \mathbb{R}.$ 

Danach können die restlichen Werte von  $\tilde{x}_r, \tilde{x}_{r-1}, \ldots, \tilde{x}_1$  durch Auflösen des LGS von unten nach oben bestimmt werden.

### 3.5 Der Gaußsche-Algorithmus

Der Gaußsche-Algorithmus (oder auch Gaußsches Eliminationsverfahren) ist ein Algorithmus zur Transformation eines LGS in gestaffelte Form mit Hilfe von Elementarumformungen:

1. Schritt: Bestimme ein Element  $a_{ij} \neq 0$  und überführe es durch Zeilenvertauschung und Spaltenvertauschung an die erste Position der ersten Zeile.

2. Schritt: Eliminiere in der ersten Spalte die Einträge  $a_{21}, a_{31}, \ldots, a_{m1}$  durch Subtraktion des  $\frac{a_{i1}}{a_{11}}$ -fachen der 1. Zeile von der  $i$ -ten Zeile:

$$
\boxed{i} \leftarrow \boxed{i} - \frac{a_{i1}}{a_{11}} \cdot \boxed{1}.
$$

Nach Abschluss des 2. Schrittes hat das Schema zum LGS die Form

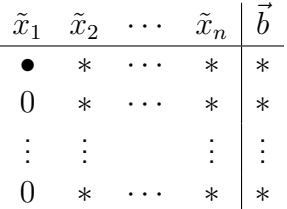

Damit haben die erste Zeile und die erste Spalte die gewünschte Form. Sie werden im weiteren Verlauf des Algorithmus nicht mehr verändert. Nun wendet man das Verfahren auf das Teilschema  $S^{\prime}$  an, das man aus dem ursprünglichen Schema durch Streichen der ersten Gleichung und der ersten Spalte erhält, und setzt die Umformungen solange fort, bis die gestaffelte Form erreicht ist.

Beispiel 3.7 Für einen reellen Parameter  $\alpha \in \mathbb{R}$  sei das folgende LGS gegeben:

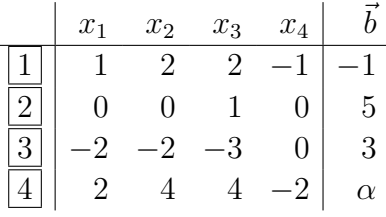

Elimination der Variablen  $x_1$  in  $\boxed{2} - \boxed{4}$  ergibt

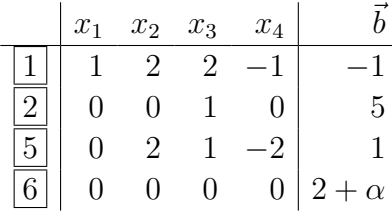

Vertauschung der Zeilen  $\boxed{2}$  und  $\boxed{5}$  ergibt

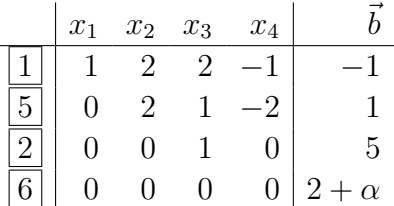

Damit ist die gestaffelte Form erreicht und man hat zwei Fälle zu unterscheiden:

- 1. Fall  $\alpha \neq -2$ : dann gibt es keine Lösung.
- 2. Fall  $\alpha = -2$ : dann gibt es einen Lösungsraum mit einem freien Parameter

$$
x_4 = t_1, \quad t_1 \in \mathbb{R}
$$

und Auflösen von unten nach oben ergibt die Lösung

$$
\vec{x} = \begin{bmatrix} -7 \\ -2 \\ 5 \\ 0 \end{bmatrix} + t_1 \begin{bmatrix} -1 \\ 1 \\ 0 \\ 1 \end{bmatrix}, \quad t_1 \in \mathbb{R}.
$$

### 3.6 Homogene LGS

Ein LGS  $A\vec{x} = \vec{b}$  heißt homogen, wenn der Zielvektor  $\vec{b}$  der Nullvektor ist, andernfalls heißt das LGS inhomogen.

Homogener Fall  $A\vec{x} = \vec{0}$ 

- $\vec{0}$  ist stets eine Lösung, denn  $A\vec{0} = \vec{0}$
- die Lösungsmenge ist ein linearer Teilraum. Er wird als Kern von A bezeichnet:

$$
\text{kern } A := \{ \vec{x} : A\vec{x} = 0 \}.
$$

Beweis:  $\vec{x}$ ,  $\vec{y} \in \text{kern } A$ ,  $\alpha$ ,  $\beta \in \mathbb{R}$  impliziert

$$
A(\alpha \vec{x} + \beta \vec{y}) = \alpha \underbrace{A\vec{x}}_{=0} + \beta \underbrace{A\vec{y}}_{=0} = \vec{0}
$$

und damit  $\alpha \vec{x} + \beta \vec{y} \in \text{ker} \, A$ .

Die Dimension dim kern A des Kerns von A ist an der zugehörigen gestaffelten Form abzulesen. Im homogenen Fall sind alle mit  $\times$  gekennzeichneten Einträge Null und damit die Werte für

$$
\tilde{x}_{r+1},\,\ldots\,,\tilde{x}_n
$$

frei wählbar. Man erhält eine Lösungsmenge mit  $n - r$  freien Parametern, also ist

$$
\dim \ker A = n - r.
$$

Da außerdem rang  $A = r$  folgt die Dimensionsformel

$$
\dim \ker A + \operatorname{rang} A = n.
$$

Die Dimension des Kerns und der Rang der Matrix ergeben also zusammen die Spaltenzahl der Matrix.

Beispiel 3.8 Im Falle des Beispiels 3.7 erhält man für das homogene LGS  $A\vec{x} = \vec{0}$  die gestaffelte Form

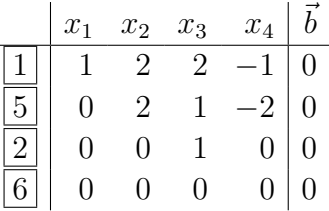

.

Es ist also  $r = 3$  und damit

rang  $A = 3$  und dim kern  $A = 1$ .

Der Kern von A ist gegeben durch

$$
\ker A = \left\{ t_1 \begin{bmatrix} -1 \\ 1 \\ 0 \\ 1 \end{bmatrix}, t_1 \in \mathbb{R} \right\}.
$$

## 3.7 Inhomogene LGS

Es sei

- $\vec{x}_s$  Lösung des LGS  $A\vec{x} = \vec{b}$
- $\vec{x}_h \in \text{kern } A$  eine Lösung des zugehörigen homogenen Systems  $A\vec{x} = \vec{0}$

dann ist  $\vec{x} = \vec{x}_s + \vec{x}_h$  ebenfalls Lösung des LGS  $A\vec{x} = \vec{b}$ , denn

$$
A\vec{x} = A(\vec{x}_s + \vec{x}_h) = \underbrace{A\vec{x}_s}_{=\vec{b}} + \underbrace{A\vec{x}_h}_{=\vec{0}} = \vec{b}.
$$

**Umgekehrt:** Sind  $\vec{x}$  und  $\vec{x}_s$  Lösungen von  $A\vec{x} = \vec{b}$ , dann ist  $\vec{x}_h = \vec{x} - \vec{x}_s \in \text{kern } A$ , denn

$$
A(\vec{x} - \vec{x}_s) = A\vec{x} - A\vec{x}_s = \vec{b} - \vec{b} = \vec{0}.
$$

Man kann somit jede Lösung des LGS  $A\vec{x} = \vec{b}$  in der Form

$$
\vec{x} = \vec{x}_s + \vec{x}_h, \quad \vec{x}_h \in \text{kern } A
$$

darstellen.

Mit anderen Worten: Die allgemeine Lösung eines inhomogenen Systems erhält man als Summe einer speziellen Lösung dieses Systems und der allgemeinen Lösung des zugehörigen homogenen Systems. Dieser grundlegende Sachverhalt wird als Superpositionsprinzip bezeichnet.

Beispiel 3.9 Im Falle des Beispiels 3.7 löst der Vektor

$$
\vec{x}_s = \begin{bmatrix} -5 \\ -4 \\ 5 \\ -2 \end{bmatrix}
$$

das inhomogene LGS

$$
\begin{bmatrix} 1 & 2 & 2 & -1 \\ 0 & 0 & 1 & 0 \\ -2 & -2 & -3 & 0 \\ 2 & 4 & 4 & -2 \end{bmatrix} \vec{x} = \begin{bmatrix} -1 \\ 5 \\ 3 \\ -2 \end{bmatrix}
$$

.

Zusammen mit dem in Beispiel 3.8 bestimmten Kern von A erhält man gemäß dem Superpositionsprinzip die Lösungsmenge des LGS

$$
\vec{x} = \begin{bmatrix} -5 \\ -4 \\ 5 \\ -2 \end{bmatrix} + t_1 \begin{bmatrix} -1 \\ 1 \\ 0 \\ 1 \end{bmatrix}, \quad t_1 \in \mathbb{R}.
$$

Im Beispiel 3.7 hatten wir andererseits für die Lösungsmenge die Darstellung

$$
\vec{x} = \begin{bmatrix} -7 \\ -2 \\ 5 \\ 0 \end{bmatrix} + t_1 \begin{bmatrix} -1 \\ 1 \\ 0 \\ 1 \end{bmatrix}, t_1 \in \mathbb{R}
$$

erhalten. Die hierdurch beschriebene Menge ist aber dieselbe, wie man durch Ersetzen von  $t_1$  durch  $t_1 - 2$  sofort einsieht.

## 3.8 Determinanten

Im Falle eines quadratischen LGS  $A\vec{x} = \vec{b}$  kann man sehr einfach die eindeutige Lösbarkeit entscheiden. Dies geschieht mit Hilfe der Determinante der Koeffizientenmatrix A, die wie folgt definiert ist:

• Ist  $A = [a_{11}]$  eine  $1 \times 1$ -Matrix, so ist

$$
\det A := a_{11} \, .
$$

• Ist A eine  $n \times n$ -Matrix, so ist

$$
\det A := \sum_{j=1}^n (-1)^{i+j} a_{ij} \det A_{ij}.
$$
 (Entwicklung nach der i-ten Zeile )

Hierbei ist i ein beliebiger Zeilenindex und  $A_{ij}$  diejenige  $(n-1)\times(n-1)$ -Streichmatrix, die man aus A durch Streichen der *i*-ten Zeile und der *j*-ten Spalte erhält.

Die Definition der Determinante  $\det A$  einer  $n \times n$ -Matrix A (und damit auch ihre Berechnung) wird also mit Hilfe der Zeilenentwicklung auf die Definition der Determinanten von  $(n-1)\times(n-1)$ -Matrizen zurückgeführt. Durch wiederholte Anwendung der Zeilenentwicklung führt man die Definition schließlich zurück auf die Definition von Determinanten von  $1 \times 1$ -Matrizen.

Das Vorzeichen  $(-1)^{i+j}$  in der Entwicklungsformel folgt einem Schachbrettmuster

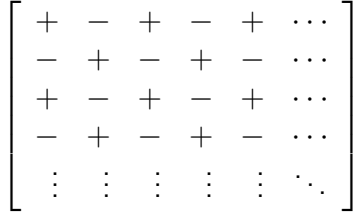

Alternativ kann man die Determinante auch nach der j-ten Spalte entwickeln:

$$
\det A = \sum_{i=1}^{n} (-1)^{i+j} a_{ij} \det A_{ij}.
$$

Hierbei ist  $j$  ein beliebiger Spaltenindex.

#### Spezialfälle

• 
$$
n = 2
$$
:  
\n
$$
\det \begin{bmatrix} a_{11} & a_{12} \\ a_{21} & a_{22} \end{bmatrix} = a_{11} \cdot a_{22} - a_{21} \cdot a_{12}
$$
\n
$$
(= "Hauptdiagonale" - "Nebendiagonale")
$$
\n•  $n = 3$ :  
\n
$$
\det \begin{bmatrix} a_{11} & a_{12} & a_{13} \\ a_{21} & a_{22} & a_{23} \\ a_{31} & a_{32} & a_{33} \end{bmatrix} = a_{11}a_{22}a_{33} + a_{12}a_{23}a_{31} + a_{13}a_{21}a_{32}
$$
\n
$$
-a_{31}a_{22}a_{13} - a_{32}a_{23}a_{11} - a_{33}a_{21}a_{12}
$$
\n
$$
(= "Hauptdiagonalen" - "Nebendiagonalen")
$$
\n
$$
(Regel von Sarrus)
$$

### Beispiele

$$
\det \begin{bmatrix} 1 & 3 \\ 4 & 5 \end{bmatrix} = 1 \cdot 5 - 4 \cdot 3 = 5 - 12 = -7.
$$
  

$$
\det \begin{bmatrix} 1 & 2 & 4 \\ 2 & 1 & 3 \\ 3 & 1 & 1 \end{bmatrix} = 1 \cdot 1 \cdot 1 + 2 \cdot 3 \cdot 3 + 4 \cdot 2 \cdot 1 - 3 \cdot 1 \cdot 4 - 1 \cdot 3 \cdot 1 - 1 \cdot 2 \cdot 2
$$

$$
= 1 + 18 + 8 - 12 - 3 - 4 = 8.
$$

Entwicklung nach der 4. Zeile liefert in folgendem Beispiel

$$
\det\begin{bmatrix} 2 & 3 & 0 & 1 \\ 3 & 2 & 1 & 0 \\ 0 & 1 & 0 & 3 \\ 3 & 2 & 0 & 0 \end{bmatrix} = (-1)^{4+1} \cdot 3 \cdot \det\begin{bmatrix} 3 & 0 & 1 \\ 2 & 1 & 0 \\ 1 & 0 & 3 \end{bmatrix} + (-1)^{4+2} \cdot 2 \cdot \det\begin{bmatrix} 2 & 0 & 1 \\ 3 & 1 & 0 \\ 0 & 0 & 3 \end{bmatrix}
$$

$$
= -3 \cdot 8 + 2 \cdot 6 = -24 + 12 = -12.
$$

Ist A eine obere Dreiecksmatrix, d.h.

$$
A = \left[ \begin{array}{cccc} a_{11} & * & \cdots & \cdots & * \\ 0 & a_{22} & * & \cdots & * \\ 0 & 0 & \cdots & \cdots & \vdots \\ \vdots & \vdots & \cdots & \ddots & * \\ 0 & 0 & \cdots & 0 & a_{nn} \end{array} \right]
$$

oder untere Dreiecksmatrix, d.h.

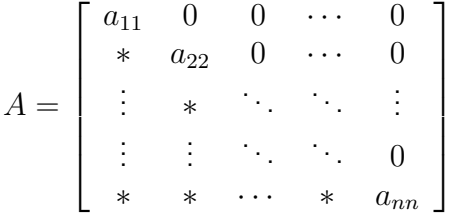

,

so gilt

 $\det A = a_{11} \cdot a_{22} \cdot \ldots \cdot a_{nn} =$  Produkt der Diagonalelemente.

Eine effiziente Methode zur praktischen Berechnung der Determinante liefert der Gaußsche Algorithmus:

Eliminiere mit Hilfe der Elementarumformung IV alle bis auf ein Element der 1. Spalte. Hierbei ändert sich det A nicht! Entwickle danach det A nach der 1. Spalte: Hierbei hat man dann nur noch eine einzige Determinante einer  $(n - 1) \times (n - 1)$ -Matrix zu berechnen, usw.

Sollten alle Elemente der 1. Spalte von A gleich 0 sein, so ist  $\det A = 0$ .

Rechenregeln Es seien A und B zwei  $n \times n$ -Matrizen. Dann gilt:

1) det( $\lambda A$ ) =  $\lambda^n \cdot \det A$ ,  $\lambda \in \mathbb{R}$ .

Beachte hierbei den Exponenten von λ!

- 2) (Determinantenmultiplikationssatz)  $\det(AB) = \det A \cdot \det B$
- 3) (Determinante der Transponierten)  $\det(A^T) = \det A$

wobei  $A<sup>T</sup>$  die Transponierte von  $A$  bezeichnet, d.h.

$$
AT = \begin{bmatrix} a_{11} & a_{21} & \cdots & a_{n1} \\ a_{12} & a_{22} & \cdots & a_{n2} \\ \vdots & \vdots & \ddots & \vdots \\ a_{1n} & a_{2n} & \cdots & a_{nn} \end{bmatrix}
$$

Die Zeilen von  $A$  werden also zu den Spalten von  $A^T$ , die Spalten von  $A$  zu den Zeilen von  $A^T$ .

#### Die Determinante als Abbildung der Spaltenvektoren

Schreibe

$$
\det A = \det(\vec{a}_{\cdot 1}, \dots, \vec{a}_{\cdot n})
$$

als Abbildung der Spaltenvektoren der Matrix  $A$ . Dann gelten folgende weitere Rechenregeln:

4) det ist linear in jeder Spalte, d.h.

$$
\det(\vec{a}_{.1},\ldots,\vec{a}_{.j-1},\alpha\vec{a}_{.j}+\beta\vec{a}'_{.j},\vec{a}_{.j+1}\ldots,\vec{a}_{.n})
$$
  
=  $\alpha \det(\vec{a}_{.1},\ldots,\vec{a}_{.j-1},\vec{a}_{.j},\vec{a}_{.j+1},\ldots,\vec{a}_{.n})+\beta \det(\vec{a}_{.1},\ldots,\vec{a}_{.j-1},\vec{a}'_{.j},\vec{a}_{.j+1},\ldots,\vec{a}_{.n})$ 

5) Vertauscht man zwei Spalten, dann ändert sich das Vorzeichen der Determinante, d.h.

$$
\det(\ldots, \vec{a}_{.j}, \ldots, \vec{a}_{.l}, \ldots) = -\det(\ldots, \vec{a}_{.l}, \ldots, \vec{a}_{.j}, \ldots)
$$

- 6) Sind zwei Spaltenvektoren von A gleich (oder linear abhängig), so ist  $\det A = 0$ .
- 7) Addiert man das Vielfache eines Spaltenvektors von  $A$  zu einem anderen Spaltenvektor von A, so bleibt det A unverändert, d.h.

$$
\det(\ldots, \vec{a}_{j-1}, \vec{a}_{j}, +\alpha \vec{a}_{l}, \vec{a}_{j+1} \ldots) = \det(\ldots, \vec{a}_{j-1}, \vec{a}_{j}, a_{j+1}, \ldots)
$$

In gleicher Weise kann man

$$
\det A = \det(\vec{a}_1, \dots, \vec{a}_n)
$$

als Abbildung der Zeilenvektoren der Matrix  $A$  schreiben. Dann bleiben die Aussagen 4) - 7) richtig, wenn man jeweils "Spalte" durch "Zeile" ersetzt.

#### Beispiele

$$
\det\begin{bmatrix} 7 & 3 & 1 & 5 \\ 0 & 0 & 4 & 7 \\ 0 & 0 & 2 & 6 \\ 0 & 0 & 3 & 1 \end{bmatrix} = 0, \qquad \det\begin{bmatrix} 5 & 4 & 6 & 1 \\ 2 & 2 & 7 & 4 \\ 0 & 0 & 3 & 5 \\ 0 & 0 & 0 & 6 \end{bmatrix} = \det\begin{bmatrix} 1 & 4 & 6 & 1 \\ 0 & 2 & 7 & 4 \\ 0 & 0 & 3 & 5 \\ 0 & 0 & 0 & 6 \end{bmatrix} = 1 \cdot 2 \cdot 3 \cdot 6
$$

Der Zusammenhang zwischen quadratischen LGS und Determinanten ist in folgendem Satz enthalten:

Satz: Ein quadratisches LGS  $A\vec{x} = \vec{b}$  ist genau dann eindeutig lösbar, wenn  $\det A \neq 0$ .

Weiter gilt

$$
\det A \neq 0 \Leftrightarrow \dim \ker A = 0 \Leftrightarrow \operatorname{rang} A = n.
$$

Zusatz: Ist  $\det A = 0$  so kann es keine oder unendlich viele Lösungen geben.

#### Cramersche Regel

Ist A eine  $n \times n$ -Matrix mit  $\det A \neq 0$ , also das LGS  $A\vec{x} = \vec{b}$  eindeutig lösbar, so können die Komponenten des Lösungsvektors  $\vec{x}$  auch mit Hilfe der Cramerschen Regel wie folgt berechnet werden:

$$
x_j = \frac{\det(\vec{a}_{\cdot 1}, \dots, \vec{a}_{\cdot j-1}, \vec{b}, \vec{a}_{\cdot j+1}, \dots, \vec{a}_{\cdot n})}{\det(\vec{a}_{\cdot 1}, \dots, \vec{a}_{\cdot j-1}, \vec{a}_{\cdot j}, \vec{a}_{\cdot j+1}, \dots, \vec{a}_{\cdot n})} \qquad j = 1, 2, \dots, n.
$$

Beispiel

$$
A = \begin{bmatrix} 1 & 0 & 3 \\ 1 & 3 & 0 \\ 0 & 3 & 5 \end{bmatrix}, \qquad \vec{b} = \begin{bmatrix} -1 \\ 2 \\ 3 \end{bmatrix}
$$

 $\det A = 1 \cdot 3 \cdot 5 + 3 \cdot 1 \cdot 3 = 24$ , also A invertierbar. Dann gilt

$$
\det(\vec{b}, \vec{a}_{.2}, \vec{a}_{.3}) = \det\begin{bmatrix} -1 & 0 & 3\\ 2 & 3 & 0\\ 3 & 3 & 5 \end{bmatrix} = -15 + 18 - 27 = -24
$$
  

$$
\det(\vec{a}_{.1}, \vec{b}, \vec{a}_{.3}) = \det\begin{bmatrix} 1 & -1 & 3\\ 1 & 2 & 0\\ 0 & 3 & 5 \end{bmatrix} = 10 + 9 + 5 = 24
$$
  

$$
\det(\vec{a}_{.1}, \vec{a}_{.2}, \vec{b}) = \det\begin{bmatrix} 1 & 0 & -1\\ 1 & 3 & 2\\ 0 & 3 & 3 \end{bmatrix} = 9 - 3 - 6 = 0
$$

und somit

$$
\vec{x} = \frac{1}{24} \begin{bmatrix} -24 \\ 24 \\ 0 \end{bmatrix} = \begin{bmatrix} -1 \\ 1 \\ 0 \end{bmatrix}.
$$

## 3.9 Matrix-Gleichungssysteme

Ein LGS der Form

$$
AX = B
$$

heißt Matrix-Gleichungssystem. Dabei sind A eine  $m \times n$ -Matrix, B eine  $m \times k$ -Matrix und gesucht ist eine  $n \times k$ -Matrix X in den Unbekannten  $x_{ij}$ . Das zugehörige Schema ist von der Form

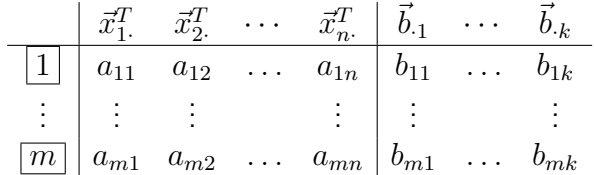

Durch Elementarumformungen wird dieses Schema wieder in gestaffelte Form überführt und durch Auflösen von unten nach oben für jeden Spaltenvektor  $b_{ij}$  gelöst.

Die Kriterien für die Lösbarkeit sind analog zu den Lösbarkeitskriterien von LGS (siehe Abschnitt 3.4). Insbesondere ist ein Matrix-Gleichungssystem mit quadratischer Koeffizientenmatrix A genau dann eindeutig lösbar, wenn  $\det A \neq 0$ .

Beispiel 3.10 Gegeben sei das Matrix-Gleichungssystem  $AX = B$  mit

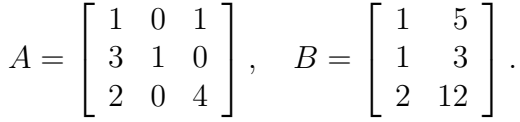

Die Lösung X ist also eine  $3 \times 2$ -Matrix. Das zugehörige Schema hat die Form

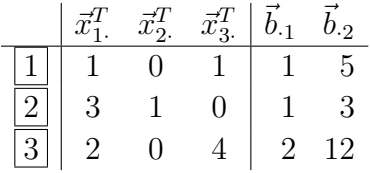

Der Gauß-Algorithmus liefert die gestaffelte Form

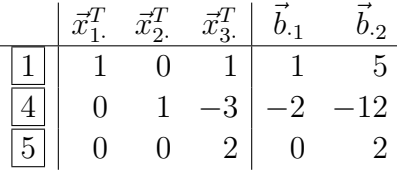

Damit ergibt sich

$$
\begin{array}{rcl}\n\boxed{5} & : & 2\vec{x}_3^T = [0, 2] & \Rightarrow & \vec{x}_3^T = [0, 1] \\
\boxed{4} & : & \vec{x}_2^T - 3\vec{x}_3^T = [-2, -12] & \Rightarrow & \vec{x}_2^T = [0, 3] + [-2, -12] = [-2, -9] \\
\boxed{1} & : & \vec{x}_1^T = [1, 5] - [0, 1] = [1, 4]\n\end{array}
$$

und schließlich die Lösung

$$
X = \begin{bmatrix} 1 & 4 \\ -2 & -9 \\ 0 & 1 \end{bmatrix}.
$$

#### Inverse Matrix

Eine besondere Rolle spielt das Matrix-Gleichungssystem

$$
AX = E
$$

wobei A eine  $n \times n$ -Matrix ist und

$$
E = E_n := \begin{bmatrix} 1 & 0 & \cdots & 0 \\ 0 & 1 & \cdots & 0 \\ \vdots & \vdots & \ddots & \vdots \\ 0 & 0 & \cdots & 1 \end{bmatrix} = [\vec{e}_1, \vec{e}_2, \ldots, \vec{e}_n].
$$

 $E_n$  heißt Einheitsmatrix und man prüft leicht nach, dass für jede  $n \times n$ -Matrix B gilt

$$
E_n \cdot B = B = B \cdot E_n.
$$

Im Falle det  $A \neq 0$  ist die Lösung X des Matrix-Gleichungssystems  $AX = E$  eindeutig bestimmt. Die eindeutig bestimmte Lösung X wird auch mit  $A^{-1}$  bezeichnet und heißt Inverse von A. Ist  $\det A = 0$ , so besitzt A keine Inverse.

Eigenschaften der inversen Matrix A<sup>−</sup><sup>1</sup>

1) 
$$
AA^{-1} = E = A^{-1}A
$$

2) 
$$
(A^{-1})^{-1} = A
$$

3) 
$$
(AB)^{-1} = B^{-1}A^{-1}
$$
 (Reihenfolge kehrt sich um!)

4) 
$$
(A^T)^{-1} = (A^{-1})^T
$$

5) 
$$
\det A^{-1} = \frac{1}{\det A}
$$
,  $\text{denn } 1 = \det E = \det(AA^{-1}) = \det A \cdot \det(A^{-1})$ .

Ist  $AX = B$  ein beliebiges Gleichungssystem mit  $\det A \neq 0$ , so folgt durch Multiplikation des LGS von links mit A<sup>−</sup><sup>1</sup>

$$
X = A^{-1}B.
$$

Mit anderen Worten: Kenntnis der Inversen  $A^{-1}$  liefert durch Multiplikation mit  $B$  die Lösung des Matrix-Gleichungssystems  $AX = B$ .

Die Berechnung der Inversen lohnt sich immer dann, wenn wiederholt Gleichungssysteme mit derselben Matrix A und verschiedenen rechten Seiten gelöst werden müssen.

#### Beispiel

Für  $n = 2$  gilt

$$
A = \left[ \begin{array}{cc} a & b \\ c & d \end{array} \right], \quad \det A = ad - bc \, .
$$

Ist det  $A \neq 0$ , so folgt

$$
A^{-1} = \frac{1}{\det A} \begin{bmatrix} d & -b \\ -c & a \end{bmatrix}.
$$
  
 Für  $A = \begin{bmatrix} 2 & 1 \\ 1 & 2 \end{bmatrix}$  ergibt sich etwa  $A^{-1} = \frac{1}{3} \begin{bmatrix} 2 & -1 \\ -1 & 2 \end{bmatrix}.$ 

Beispiel 3.11 Im Falle des Beispiels 3.10 ist  $\det A = 2$ , also A invertierbar. Der Gauß-Algorithmus liefert

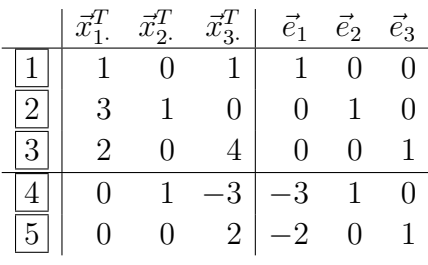

und damit

$$
A^{-1} = X = \frac{1}{2} \begin{bmatrix} 4 & 0 & -1 \\ -12 & 2 & 3 \\ -2 & 0 & 1 \end{bmatrix}.
$$
  

$$
\begin{bmatrix} 1 & 5 \end{bmatrix}
$$

Hiermit kann man dann auch die Lösung  $AX=\,$  $\overline{1}$ 1 3 2 12 aus Beispiel 3.10 direkt berechnen:

$$
X = A^{-1} \begin{bmatrix} 1 & 5 \\ 1 & 3 \\ 2 & 12 \end{bmatrix} = \frac{1}{2} \begin{bmatrix} 4 & 0 & -1 \\ -12 & 2 & 3 \\ -2 & 0 & 1 \end{bmatrix} \begin{bmatrix} 1 & 5 \\ 1 & 3 \\ 2 & 12 \end{bmatrix} = \begin{bmatrix} 1 & 4 \\ -2 & -9 \\ 0 & 1 \end{bmatrix}
$$

#### Orthogonale Matrizen

Eine  $n \times n$ -Matrix A heißt orthogonal, wenn

$$
A^T A = E.
$$

Für orthogonale Matrizen A gilt:

- 1)  $A^{-1} = A^T$
- 2)  $AA^T = E$
- 3)  $A<sup>T</sup>$  ist orthogonal.
- 4) Ist  $B$  orthogonal, so ist auch  $AB$  orthogonal.
- 5) det  $A = \pm 1$ , denn  $1 = \det E = \det(A^T A) = \det(A^T) \cdot \det A = (\det A)^2$ .

Eine Matrix ist genau dann orthogonal, wenn ihre Spaltenvektoren ein Orthonormalsystem bilden, d.h., wenn die Spaltenvektoren Länge 1 haben und paarweise orthogonal sind, d.h.

$$
\langle \vec{a}_{\cdot i}, \vec{a}_{\cdot j} \rangle = \begin{cases} 1 & \text{für } i = j \\ 0 & \text{für } i \neq j. \end{cases}
$$

#### Beispiel

Für beliebige Winkel  $\varphi$  ist die Matrix

$$
D(\varphi) = \begin{bmatrix} \cos \varphi & -\sin \varphi \\ \sin \varphi & \cos \varphi \end{bmatrix}
$$

orthogonal.

## 4 Lineare Abbildungen

### 4.1 Allgemeines

Definition Eine Abbildung  $f : \mathbb{R}^n \to \mathbb{R}^m$  heißt linear, falls gilt

- 1)  $f(\vec{x} + \vec{y}) = f(\vec{x}) + f(\vec{y})$  für allle  $\vec{x}, \ \vec{y} \in \mathbb{R}^n$ ,
- 2)  $f(\lambda \vec{x}) = \lambda f(\vec{x})$  für allle  $\vec{x} \in \mathbb{R}^n$ ,  $\lambda \in \mathbb{R}$ .

Im Falle  $f : \mathbb{R}^n \to \mathbb{R}^n$  nennen wir  $f$  auch eine lineare Abbildung in  $\mathbb{R}^n$ .

Eine lineare Abbildung ist also verträglich mit Vektoraddition und Skalarmultiplikation.

Beachte: Ist  $W \subset \mathbb{R}^n$  ein linearer Teilraum, so ist auch das Bild  $f(W) \subset \mathbb{R}^m$  wieder ein linearer Teilraum, d.h. eine lineare Abbildung überführt Geraden in Geraden (möglicherweise entartet), Ebenen in Ebenen (bzw. in Geraden), usw.

Es sei A eine  $m \times n$ -Matrix. Dann ist die Abbildung

$$
T_A : \mathbb{R}^n \to \mathbb{R}^m, \vec{x} = \begin{bmatrix} x_1 \\ \vdots \\ x_n \end{bmatrix} \mapsto A\vec{x} = \begin{bmatrix} \sum_{j=1}^n a_{1j}x_j \\ \vdots \\ \sum_{j=1}^n a_{mj}x_j \end{bmatrix}
$$

offensichtlich linear.

Insbesondere gilt

$$
T_A(\vec{e_i}) = A\vec{e_i} = \begin{bmatrix} a_{1i} \\ \vdots \\ a_{mi} \end{bmatrix} = \vec{a}_{.i}.
$$

Mit anderen Worten: In den Spalten der Matrix A stehen die Bilder der Basisvektoren  $\vec{e}_1, \ldots, \vec{e}_n$  unter der Abbildung  $T_A$ .

Beispiel 4.1 ( $n = m = 2$ )

$$
D(\varphi) = \begin{bmatrix} \cos \varphi & -\sin \varphi \\ \sin \varphi & \cos \varphi \end{bmatrix}, \quad \varphi \in [0, 2\pi[
$$

 $T_{D(\varphi)}$  beschreibt dann eine Drehung des  $\mathbb{R}^2$  um den Winkel  $\varphi.$ 

**Umgekehrt gilt:** lst  $f$  linear und

$$
A = [f(\vec{e}_1), \dots, f(\vec{e}_n)]
$$

so folgt für einen beliebigen Vektor

$$
\vec{x} = \begin{bmatrix} x_1 \\ \vdots \\ x_n \end{bmatrix} = \sum_{i=1}^n x_i \vec{e}_i
$$

aufgrund der Linearität

$$
f(\vec{x}) = f\left(\sum_{i=1}^n x_i \vec{e}_i\right) = \sum_{i=1}^n x_i f(\vec{e}_i) = A\vec{x}.
$$

In diesem Sinne ist f die zur Matrix A gehörende lineare Abbildung  $T_A$ . A heißt Abbildungsmatrix von f.

#### Verkettung

Sind  $f:\mathbb{R}^n\to\mathbb{R}^l$  und  $g:\mathbb{R}^l\to\mathbb{R}^m$  linear, so ist auch die verkettete Abbildung

$$
g \circ f : \mathbb{R}^n \to \mathbb{R}^m
$$

$$
\vec{x} \mapsto g(f(\vec{x}))
$$

linear.

Ist A Abbildungsmatrix von  $f$ , B Abbildungsmatrix von  $g$ , so folgt

#### BA ist die Abbildungsmatrix von  $q \circ f$

Die Matrizenmultiplikation der Abbildungsmatrizen entspricht somit der Verkettung der zugehörigen linearen Abbildungen, denn

$$
g \circ f(\vec{x}) = g(\underbrace{f(\vec{x})}_{=A\vec{x}}) = B(A\vec{x}) = (BA)\vec{x}.
$$

Insbesondere gilt: Die lineare Abbildung  $f: \mathbb{R}^n \to \mathbb{R}^n$  ist genau dann <mark>bijektiv</mark> (also **um**kehrbar), wenn die zugehörige Abbildungsmatrix A invertierbar ist. Die inverse Matrix  $A^{-1}$  ist gerade die <code>Abbildungsmatrix</code> der <code>Umkehrabbildung</code>  $f^{-1}.$ 

Beispiel 4.2 Drehungen  $f:\mathbb{R}^2\to\mathbb{R}^2$  um den Winkel  $\varphi$  sind umkehrbar. Die Umkehrabbildung  $f^{-1}$  ist eine Drehung um den Winkel  $-\varphi.$ 

Die Abbildungsmatrix der Umkehrabbildung ist also

$$
D(-\varphi) = \begin{bmatrix} \cos(-\varphi) & -\sin(-\varphi) \\ \sin(-\varphi) & \cos(-\varphi) \end{bmatrix}.
$$

In der Tat gilt

$$
D(\varphi)D(-\varphi) = E
$$
 also  $D(-\varphi) = D(\varphi)^{-1}$ .

#### Determinante und lineare Abbildungen

Ist  $f: \mathbb{R}^n \to \mathbb{R}^n$  linear und  $A$  die zugehörige Abbildungsmatrix, so ist

 $|\det A|$  = Volumen des von  $f(\vec{e}_1), \ldots, f(\vec{e}_n)$  aufgespannten Parallelepipeds

 $|\det A|$  beschreibt also die **Volumenänderung** des Einheitswürfels unter der zugehörigen linearen Abbildung f.

## 4.2 Spezielle lineare Abbildungen in  $\mathbb{R}^n$

## Drehungen im  $\mathbb{R}^n$

Lineare Abbildungen  $f(\vec{x}) = A\vec{x}$  im  $\mathbb{R}^n$  heißen **Drehungen**, falls  $A$  orthogonal und  $\det A =$ 1.

Drehungen sind normerhaltend, d.h.  $||A\vec{x}|| = ||\vec{x}||$ , denn

$$
||A\vec{x}||^2 = (A\vec{x})^T \cdot A\vec{x} = \vec{x}^T (A^T A) \vec{x} = \vec{x}^T E\vec{x} = \vec{x}^T \cdot \vec{x} = ||\vec{x}||^2.
$$

- Im  $\mathbb{R}^2$  sind alle Drehungen von der Form  $f(\vec{x}) = D(\varphi)\vec{x}$  (siehe Beispiele 4.1 und 4.2)
- $\bullet$  Im  $\mathbb{R}^3$  ist

$$
A = \begin{bmatrix} D(\varphi) & 0 \\ 0 & 0 \\ 0 & 0 & 1 \end{bmatrix} = \begin{bmatrix} \cos \varphi & -\sin \varphi & 0 \\ \sin \varphi & \cos \varphi & 0 \\ 0 & 0 & 1 \end{bmatrix}
$$

eine Drehung um die z-Achse um den Winkel  $\varphi$ . Für allgemeine Drehmatrizen A ist die Drehachse durch die Fixpunktgerade

$$
\{\vec{x} \; : \; A\vec{x} = \vec{x}\}
$$

gegeben. Der Drehwinkel  $\varphi$  bestimmt sich gemäß der Formel

$$
2\cos\varphi + 1 = \text{spur } A,
$$

wobei spur  $A := a_{11} + a_{22} + a_{33}$  die Spur von A bezeichnet.

Beispiel Die Matrix

$$
A = \frac{1}{3} \begin{bmatrix} 2 & 2 & -1 \\ -1 & 2 & 2 \\ 2 & -1 & 2 \end{bmatrix}
$$

ist orthogonal und  $\det A = 1$ . Also ist A eine Drehung. Die Drehgerade bestimmt sich als Lösungsmenge des LGS

$$
A\vec{x} = \vec{x} \quad \Leftrightarrow \quad (A - E)\vec{x} = \vec{0},
$$

also durch den Kern der Matrix  $A - E$ :

$$
A - E = \frac{1}{3} \begin{bmatrix} 2 & 2 & -1 \\ -1 & 2 & 2 \\ 2 & -1 & 2 \end{bmatrix} - \begin{bmatrix} 1 & 0 & 0 \\ 0 & 1 & 0 \\ 0 & 0 & 1 \end{bmatrix} = \frac{1}{3} \begin{bmatrix} -1 & 2 & -1 \\ -1 & -1 & 2 \\ 2 & -1 & -1 \end{bmatrix}
$$

und man erkennt sofort

$$
\operatorname{kern}(A - E) = \left\{ t \begin{bmatrix} 1 \\ 1 \\ 1 \end{bmatrix} : t \in \mathbb{R} \right\}.
$$

Für den Drehwinkel  $\varphi$  folgt

$$
2\cos\varphi + 1 = 2\,,\,\,\text{also}\,\,\cos\varphi = \frac{1}{2}\,,\,\,\text{damit}\,\,\varphi = \pm\frac{\pi}{3}\,.
$$

Das Vorzeichen des Drehwinkels hängt davon ab, aus welcher Richtung man auf die Drehachse schaut.

## Projektionen im  $\mathbb{R}^n$

Eine lineare Abbildung  $f(\vec{x}) = A\vec{x}$  im  $\mathbb{R}^n$  heißt Projektion, falls  $A^2 = A$  ist.

Jeder Bildpunkt  $\vec{v} = A\vec{x}$  von f ist zugleich ein Fixpunkt, denn

$$
A\vec{v} = A(A\vec{x}) = A^2\vec{x} = A\vec{x} = \vec{v}.
$$

Jeder Punkt  $\vec{x}$  wird durch einmalige Anwendung der Abbildung  $f$  auf die Fixpunktmenge abgebildet und bleibt bei weiterer Anwendung der Abbildung dann unverändert.

Die Projektion heißt orthogonal, falls

$$
\langle A\vec{x} - \vec{x}, A\vec{x} \rangle = 0 \quad \text{für alle } \vec{x} \in \mathbb{R}^n \, .
$$

Beispiel 4.3 Die Matrix  $A = \frac{1}{2}$ 2  $\begin{bmatrix} 1 & 1 \\ 1 & 1 \end{bmatrix}$  beschreibt eine orthogonale Projektion auf die Gerade  $g:t$  $\lceil 1 \rceil$ 1 1 .

Die Matrix  $A =$  $\left[\begin{array}{cc} 1 & 0\ 1 & 0 \end{array}\right]$  beschreibt eine Projektion auf dieselbe Gerade, sie ist aber nicht orthogonal, denn z.B.

$$
A\vec{e}_1 - \vec{e}_1 = \begin{bmatrix} 1 \\ 1 \end{bmatrix} - \begin{bmatrix} 1 \\ 0 \end{bmatrix} = \begin{bmatrix} 0 \\ 1 \end{bmatrix}
$$

Also  $\langle A\vec{e}_1 - \vec{e}_1, A\vec{e}_1 \rangle = 1 \neq 0.$ 

#### Projektionen auf Geraden

Ist  $g : t\vec{v}$  eine Gerade im  $\mathbb{R}^n$  so beschreibt

$$
A_g := \frac{\vec{v} \cdot \vec{v}^T}{\|\vec{v}\|^2} = \frac{1}{\|\vec{v}\|^2} \begin{bmatrix} v_1 \\ \vdots \\ v_n \end{bmatrix} \cdot \begin{bmatrix} v_1 & \dots & v_n \end{bmatrix} = \frac{1}{\|\vec{v}\|^2} \begin{bmatrix} v_1^2 & v_1v_2 & \dots & v_1v_n \\ v_2v_1 & v_2^2 & \dots & v_2v_n \\ \vdots & \vdots & & \vdots \\ v_nv_1 & v_nv_2 & \dots & v_n^2 \end{bmatrix}
$$

die orthogonale Projektion auf g.

Insbesondere ist  $||A_q\vec{x} - \vec{x}|| = d(\vec{x}, g)$  der Abstand von  $\vec{x}$  zur Geraden g.

#### Projektionen auf implizit definierte Mengen

Ist  $M$  :  $\langle \vec{x}, \vec{n} \rangle = 0$  eine implizit definierte Menge im  $\mathbb{R}^n$ , so ist

$$
A_M = E - \frac{\vec{n} \cdot \vec{n}^T}{\|\vec{n}\|^2}
$$

die orthogonale Projektion auf M.

Insbesondere ist  $||A_M\vec{x} - \vec{x}|| = d(\vec{x}, M)$  der Abstand von  $\vec{x}$  zu M (vgl. Kapitel 2 für den Fall implizit definierter Geraden und Ebenen).

#### Beispiel 4.4

$$
\vec{v} = \begin{bmatrix} 3 \\ 4 \end{bmatrix} \Rightarrow A_g = \frac{1}{25} \begin{bmatrix} 9 & 12 \\ 12 & 16 \end{bmatrix}
$$

.

beschreibt die orthogonale Projektion auf die Gerade  $g:t$  $\lceil 3$ 4 1

Ein Normalenvektor zu  $g$  ist  $\vec{n} =$  $\lceil -4 \rceil$ 3 1 , also  $g~: \langle \vec{x}, \vec{n} \rangle = 0$  die implizite Darstellung. In der Tat ist auch

$$
E - \frac{\vec{n} \cdot \vec{n}^T}{\|\vec{n}\|^2} = \begin{bmatrix} 1 & 0 \\ 0 & 1 \end{bmatrix} - \frac{1}{25} \begin{bmatrix} 16 & -12 \\ -12 & 9 \end{bmatrix} = \frac{1}{25} \begin{bmatrix} 9 & 12 \\ 12 & 16 \end{bmatrix}.
$$

## Spiegelungen im  $\mathbb{R}^n$

Eine lineare Abbildung  $f(\vec{x}) = B\vec{x}$  im  $\mathbb{R}^n$  heißt **Spiegelung**, falls  $B^2 = E$  ist. Zweimaliges Spiegeln führt also auf den Ausgangspunkt zurück.

Ist A eine Projektion, so ist  $B := 2A - E$  eine Spiegelung (an der Fixpunktmenge von A), denn

$$
B2 = (2A - E) \cdot (2A - E) = 4A2 - 2AE - 2EA + E2 = E.
$$

**Umgekehrt:** lst B eine Spiegelung, so ist  $A = \frac{1}{2}$  $\frac{1}{2}(B+E)$  eine Projektion (auf die Fixpunktmenge von B), denn

$$
A^{2} = \frac{1}{4} (B + E) \cdot (B + E) = \frac{1}{4} (B^{2} + BE + EB + E^{2}) = \frac{1}{4} (2B + 2E) = A.
$$

Beispiel 4.5 Die Spiegelung an der Geraden  $q : t\vec{v}$  ist gegeben durch

$$
B_g := 2A_g - E = 2\frac{\vec{v} \cdot \vec{v}^T}{\|\vec{v}\|^2} - E.
$$

Im Beispiel 4.4 ist die Spiegelung an der Geraden  $g:t$  $\lceil 3$ 4 1 gegeben durch  $B_g = \frac{1}{25}\left[\begin{array}{cc} -7 & 24 \ 24 & 7 \end{array}\right].$ 

Die Spiegelung an der implizit definierten Menge  $M : \langle \vec{x}, \vec{n} \rangle = 0$  ist gegeben durch

$$
B_M := 2A_M - E = E - 2 \frac{\vec{n} \cdot \vec{n}^T}{\|\vec{n}\|^2}.
$$

Diese Abbildung wird auch Householder-Transformation genannt.

#### **Basiswechsel**

Die Komponenten  $x_1, \ldots, x_n$  des Vektors  $\vec{x} =$  $\sqrt{ }$  $\overline{\phantom{a}}$  $\overline{x}_1$ . . .  $\bar{x}_n$ 1  $\parallel$  $\in \mathbb{R}^n$  heißen auch kartesische Koordinaten von  $\vec{x}$ . Sie beschreiben die Koordinaten des Vektors  $\vec{x}$  bezüglich der Einheitsvektoren  $\vec{e}_1, \ldots, \vec{e}_n$ , denn

$$
\vec{x} = \sum_{i=1}^{n} x_i \vec{e}_i.
$$

Mitunter kann es nützlich sein, eine andere Basis

$$
\vec{v}_1,\ldots,\vec{v}_n
$$

des  $\mathbb{R}^n$  zu betrachten.

Zur Umrechnung der kartesichen Koordinaten von  $\vec{x}$  in die Koordinaten bezüglich der neuen Basis, bilden wir die Matrix  $V = [\vec{v}_1, \ldots, \vec{v}_n]$ . V ist invertierbar, denn rang  $V = n$ , und die Komponenten  $y_i$  des Vektors  $\vec{y} = V^{-1} \vec{x}$  beschreiben die Koordinaten von  $\vec{x}$  bezüglich der Basisvektoren  $\vec{v}_1, \ldots, \vec{v}_n$ .

(Beweis: 
$$
\sum_{i=1}^{n} y_i \vec{v}_i = V \vec{y} = V(V^{-1}\vec{x}) = \vec{x}
$$
.)

Die Matrix  $V^{-1}$  beschreibt also den Basiswechsel von der Standardbasis  $\vec{e}_1,\ldots,\vec{e}_n$  zu  $\vec{v}_1, \ldots, \vec{v}_n$  und die Matrix V entsprechend den umgekehrten Basiswechsel.

Ist  $f(\vec{x}) = A\vec{x}$  eine lineare Abbildung in  $\mathbb{R}^n$ , so gilt im neuen Koordinatensystem

$$
\tilde{f}(\vec{y}) = \tilde{A}\vec{y} \qquad \text{mit } \tilde{A} := V^{-1}AV.
$$

Die Matrizen A und  $\tilde{A}$  heißen ähnlich (bzw. äquivalent), da sie dieselbe lineare Abbildung (allerdings bezüglich verschiedener Koordinatensysteme) beschreiben.

Beispiele 4.6 Es sei 
$$
\vec{v}_1 = \begin{bmatrix} 3 \\ 4 \end{bmatrix}
$$
 und  $\vec{v}_2 = \begin{bmatrix} -4 \\ 3 \end{bmatrix}$  Basis des R<sup>2</sup>. Dann ist  
\n
$$
V = \begin{bmatrix} 3 & -4 \\ 4 & 3 \end{bmatrix}, \quad V^{-1} = \frac{1}{25} \begin{bmatrix} 3 & 4 \\ -4 & 3 \end{bmatrix}.
$$

Die Projektion  $A_q$  und die Spiegelung  $B_q$  für die Gerade  $g : t\vec{v}_1$  haben bezüglich der V-Koordinaten die Abbildungsmatrix

$$
\tilde{A}_g = \left[ \begin{array}{cc} 1 & 0 \\ 0 & 0 \end{array} \right], \quad \tilde{B}_g = \left[ \begin{array}{cc} 1 & 0 \\ 0 & -1 \end{array} \right].
$$

Beispiel 4.7 Die Abbildung

$$
f(\vec{x}) := \vec{x} \times \begin{bmatrix} 1 \\ 1 \\ 1 \end{bmatrix} = \begin{bmatrix} x_2 - x_3 \\ x_3 - x_1 \\ x_1 - x_2 \end{bmatrix} = \begin{bmatrix} 0 & 1 & -1 \\ -1 & 0 & 1 \\ 1 & -1 & 0 \end{bmatrix} \cdot \begin{bmatrix} x_1 \\ x_2 \\ x_3 \end{bmatrix}
$$

ist linear. Für die Basis

$$
\vec{v}_1 = \frac{1}{\sqrt{6}} \begin{bmatrix} \sqrt{3} \\ -\sqrt{3} \\ 0 \end{bmatrix}, \quad \vec{v}_2 = \frac{1}{\sqrt{6}} \begin{bmatrix} 1 \\ 1 \\ -2 \end{bmatrix}, \quad \vec{v}_3 = \frac{1}{\sqrt{6}} \begin{bmatrix} \sqrt{2} \\ \sqrt{2} \\ \sqrt{2} \end{bmatrix}
$$

ist die Matrix  $V = [\vec{v}_1, \vec{v}_2, \vec{v}_3]$  orthogonal, d.h.  $V^{-1} = V^T.$ 

Die Abbildungsmatrix  $\tilde{A} = V^{-1}AV = V^TAV$  bezüglich der neuen Basis ist gegeben durch

$$
\tilde{A} = \frac{1}{\sqrt{6}} \begin{bmatrix} \sqrt{3} & -\sqrt{3} & 0 \\ 1 & 1 & -2 \\ \sqrt{2} & \sqrt{2} & \sqrt{2} \end{bmatrix} \cdot \begin{bmatrix} 0 & 1 & -1 \\ -1 & 0 & 1 \\ 1 & -1 & 0 \end{bmatrix} \cdot \frac{1}{\sqrt{6}} \begin{bmatrix} \sqrt{3} & 1 & \sqrt{2} \\ -\sqrt{3} & 1 & \sqrt{2} \\ 0 & -2 & \sqrt{2} \end{bmatrix}
$$

$$
= \begin{bmatrix} 0 & \sqrt{3} & 0 \\ -\sqrt{3} & 0 & 0 \\ 0 & 0 & 0 \end{bmatrix}.
$$

Diese Matrix lässt sich in das Produkt  $\tilde{A} = \tilde{A}_3 \cdot \tilde{A}_2 \cdot \tilde{A}_1$  zerlegen, wobei

$$
\tilde{A}_1 := \begin{bmatrix} 1 & 0 & 0 \\ 0 & 1 & 0 \\ 0 & 0 & 0 \end{bmatrix} = \text{Projection and die } (\vec{v}_1, \vec{v}_2) - \text{Ebene},
$$
\n
$$
\tilde{A}_2 := \begin{bmatrix} 0 & 1 & 0 \\ -1 & 0 & 0 \\ 0 & 0 & 0 \end{bmatrix} = \text{Drehung der } (\vec{v}_1, \vec{v}_2) - \text{Ebene um den Winkel} - \frac{\pi}{2},
$$
\n
$$
\tilde{A}_3 := \sqrt{3}E = \text{Streckung um den Faktor } \sqrt{3}.
$$

## 4.3 Eigenwerte und -vektoren

**Definition** Es sei  $A$  eine  $n \times n$ -Matrix. Ein Vektor  $\vec{v} \in \mathbb{R}^n$ ,  $\vec{v} \neq \vec{0}$ , heißt **Eigenvektor von** A zum Eigenwert  $\lambda \in \mathbb{R}$ , wenn

 $A\vec{v} = \lambda\vec{v}$ .

Ist  $\lambda$  Eigenwert von A, so ist also das homogene LGS

$$
(A - \lambda E)\vec{x} = \vec{0}
$$

nicht eindeutig lösbar, also  $\det(A - \lambda E) = 0$ . Ist umgekehrt  $\det(A - \lambda E) = 0$ , so ist

$$
\dim \text{kern}(A - \lambda E) > 0.
$$

Also enthält kern $(A - \lambda E)$  einen Vektor  $\vec{x} \neq 0$ . Für  $\vec{x}$  gilt  $A\vec{x} = \lambda \vec{x}$ ,  $\vec{x}$  ist also Eigenvektor von  $A$  zum Eigenwert  $\lambda$ .

Die Funktion

$$
p(\lambda) := \det(A - \lambda E), \qquad \lambda \in \mathbb{R}
$$

definiert ein Polynom vom Grad n in der Variablen  $\lambda$ . p heißt charakteristisches Polynom von A.

Beispiel 4.8 Es sei

$$
A = \begin{bmatrix} 1 & 2 \\ 2 & 1 \end{bmatrix} \quad \text{also} \quad A - \lambda E = \begin{bmatrix} 1 - \lambda & 2 \\ 2 & 1 - \lambda \end{bmatrix}
$$

und

$$
p(\lambda) = \det(A - \lambda E) = (1 - \lambda)^2 - 4 = \lambda^2 - 2\lambda - 3 = (\lambda - 3)(\lambda + 1).
$$

A besitzt also die Eigenwerte 3 und  $-1$ . Zugehörige Eigenvektoren sind

$$
\vec{v}_1 = \left[ \begin{array}{c} 1 \\ 1 \end{array} \right] \qquad \text{and} \qquad \vec{v}_2 = \left[ \begin{array}{c} -1 \\ 1 \end{array} \right].
$$

Normiert man die Eigenvektoren noch zu 1, also

$$
\vec{v}_1 = \frac{1}{\sqrt{2}} \begin{bmatrix} 1 \\ 1 \end{bmatrix} \quad \text{und} \quad \vec{v}_2 = \frac{1}{\sqrt{2}} \begin{bmatrix} -1 \\ 1 \end{bmatrix}
$$

so erhält man ein Orthonormalsystem. Bezüglich dieser Basis hat die durch  $A$  beschriebene lineare Abbildung die Abbildungsmatrix  $\left[\begin{array}{cc} 3 & 0 \ 0 & 1 \end{array}\right]$  $0 -1$ 1 , d.h. es ist

$$
V^T \left[ \begin{array}{cc} 1 & 2 \\ 2 & 1 \end{array} \right] V = \left[ \begin{array}{cc} 3 & 0 \\ 0 & -1 \end{array} \right] .
$$

#### Einschub: Fundamentalsatz der Algebra

Die quadratische Gleichung

$$
x^2 + px + q = 0
$$

besitzt die beiden Lösungen

$$
x_{\pm} = -\frac{p}{2} \pm \sqrt{\frac{p^2}{\frac{4}{4} - q}}
$$
  
=:  $\Delta$ =Diskriminante

und es gilt:

- 1. Fall:  $\Delta \geq 0$  ⇒  $x_{\pm}$  reelle Lösungen
- 2. Fall:  $\Delta < 0 \Rightarrow x_{\pm} = -\frac{p}{2} \pm i$ √  $-\Delta$  zwei zueinander konjugiert komplexe Lösungen

Die komplex Konjugierte  $\bar{z}$  einer komplexen Zahl  $z = a + ib$  ist dabei gegeben durch

$$
\bar{z}:=a-ib
$$

Man erhält  $\bar{z}$  aus  $z$  durch Spiegelung an der reellen Achse.

Im Unterschied zu  $\mathbb R$  sind in  $\mathbb C$  auch Gleichungen höheren Grades stets lösbar. Dazu betrachten wir die Gleichung

$$
z^{n} + a_{n-1}z^{n-1} + \ldots + a_{1}z + a_{0} = 0 \qquad (4.1)
$$

mit einem Polynom p n-ten Grades mit Koeffizienten  $a_0, \ldots, a_{n-1} \in \mathbb{C}$ . Die Nullstellen des Polynoms  $p$  sind dann gerade die Lösungen der Gleichung (4.1). Dann gilt der

#### Fundamentalsatz der Algebra

Jedes Polynom  $n$ -ten Grades lässt sich als Produkt von  $n$  Linearfaktoren schreiben:

$$
z^{n} + a_{n-1}z^{n-1} + \ldots + a_1z + a_0 = (z - b_1)(z - b_2)\ldots(z - b_n).
$$

Die komplexen Zahlen  $b_1, \ldots, b_n$  sind die Nullstellen des Polynoms.

Fallen mehrere Nullstellen zusammen, so spricht man von Nullstellen höherer Vielfachheit. Jedes Polynom vom Grad  $n$  besitzt also genau  $n$  komplexe Nullstellen, wenn man jede Nullstelle samt ihrer Vielfachheit zählt.

Für Polynome mit reellen Koeffizienten  $a_0, \ldots, a_{n-1}$  gilt zusätzlich:

Die nicht reellen Nullstellen treten als Paare zueinander konjugiert komplexer Nullstellen gleicher Vielfachheit auf.

#### Beispiel

$$
z^3 + 5z^2 + z + 5 = 0
$$

Rate Nullstelle:  $b_1 = i$ 

$$
i3 + 5i2 + i + 5 = -i - 5 + i + 5 = 0.
$$

Dann ist auch  $\bar{b}_1 = -i$  eine Nullstelle. Polynomdivision durch  $(z - i)(z + i) = z^2 + 1$  ergibt

$$
(z3 + 5z2 + z + 5) : (z2 + 1) = z + 5.
$$

Also folgt

$$
z3 + 5z2 + z + 5 = (z - i)(z + i)(z + 5).
$$

#### Zurück zu Eigenwerten und Eigenvektoren.

Es sei A wieder eine  $n \times n$ -Matrix, p sein charakteristisches Polynom. Der Fundamentalsatz der Algebra liefert die Darstellung

$$
p(\lambda) = \det(A - \lambda E) = (-1)^n (\lambda - \lambda_1) \cdot \ldots \cdot (\lambda - \lambda_n).
$$

Hierbei sind  $\lambda_1, \ldots, \lambda_n$  die (komplexen) Nullstellen von  $p$ . Insbesondere folgt:

- 1) Es gibt höchstens  $n$  verschiedene Eigenwerte zur Matrix  $A$ .
- 2) det  $A = \lambda_1 \cdot \ldots \cdot \lambda_n$ , wobei  $\lambda_i$  die (komplexen) Nullstellen des charakteristischen Polynoms sind.
- 3) A ist also insbesondere genau dann invertierbar, wenn alle Nullstellen  $\lambda_1,\ldots,\lambda_n$  von 0 verschieden sind.
- 4) Eigenwerte von  $A$  und  $A^T$  (aber im allgemeinen  $\boldsymbol{\mathsf{n}}$ icht die Eigenvektoren!) stimmen überein.

#### Weiter gilt

- 5) Eigenvektoren zu verschiedenen Eigenwerten sind linear unabhängig.
- 6) Die Spur von A ist gleich der Summe der Nullstellen von  $p$

$$
spurA = a_{11} + \ldots + a_{nn} = \lambda_1 + \ldots + \lambda_n.
$$

Ist  $\lambda$  k-fache reelle Nullstelle von  $p$ , also  $\lambda$  insbesondere Eigenwert von  $A$ , so ist die Dimension des zugehörigen Eigenraumes

$$
\{\vec{x} \; : \; A\vec{x} = \lambda \vec{x}\}
$$

mindestens 1 und höchstens  $k$ .

**Beispiel 4.9** Gegeben sie die  $n \times n$ -Matrix

$$
A = \begin{bmatrix} 2 & 1 & 0 & \dots & 0 \\ 0 & \ddots & \ddots & \ddots & \vdots \\ \vdots & \ddots & \ddots & \ddots & 0 \\ 0 & \dots & \dots & 0 & 2 \end{bmatrix} \Rightarrow p(\lambda) = (2 - \lambda)^n.
$$

Also ist 2 n-fache Nullstelle des charakteristischen Polynoms, aber

$$
\dim \{\vec{x} : A\vec{x} = 2\vec{x}\} = 1.
$$

Ein zugehöriger Eigenvektor ist  $\vec{e}_1$ .

#### Wichtiger Spezialfall

Ist A symmetrisch, d.h.  $A<sup>T</sup> = A$ , so sind alle Eigenwerte des zugehörigen charakteristischen Polynoms reell. Weiterhin stimmen Dimension des zugehörigen Eigenraums und Vielfachheit des Eigenwertes überein. Weiterhin können Eigenvektoren so gewählt werden, dass sie eine Basis aus orthogonalen Einheitsvektoren bilden (siehe Beispiel 4.8).

#### Diagonalisierung

Ist A eine  $n \times n$ -Matrix A mit genau n linear unabhängigen Eigenvektoren  $\vec{v}_1, \ldots, \vec{v}_n$  zu den Eigenwerten  $\lambda_1, \ldots, \lambda_n$ , so folgt mit dem Basiswechsel

$$
V = [\vec{v}_1, \dots, \vec{v}_n]
$$

$$
\tilde{A} = V^{-1}AV = \begin{bmatrix} \lambda_1 & 0 & \cdots & 0 \\ 0 & \ddots & \ddots & \vdots \\ \vdots & \ddots & \ddots & 0 \\ 0 & \cdots & 0 & \lambda_n \end{bmatrix} =: diag(\lambda_1, \dots, \lambda_n).
$$

 $A$  ist also ähnlich zu einer Diagonalmatrix, bei der auf der Diagonalen die Eigenwerte der Matrix  $A$  stehen. Man sagt dann, dass  $A$  diagonalisierbar ist.

Beispiel 4.10 Die Matrix

$$
A = \left[ \begin{array}{rrr} 2 & 1 & 4 \\ 0 & 1 & 2 \\ 0 & 0 & 4 \end{array} \right]
$$

besitzt das charakteristische Polynom  $p(\lambda)=(2-\lambda)(1-\lambda)(4-\lambda)$ . Zugehörige Eigenvektoren sind

$$
\vec{v}_1 = \begin{bmatrix} 1 \\ 0 \\ 0 \end{bmatrix}, \quad \vec{v}_2 = \begin{bmatrix} 1 \\ -1 \\ 0 \end{bmatrix}, \quad \vec{v}_3 = \begin{bmatrix} 7 \\ 2 \\ 3 \end{bmatrix}.
$$

Die Matrix

$$
V = [\vec{v}_1, \vec{v}_2, \vec{v}_3] = \begin{bmatrix} 1 & 1 & 7 \\ 0 & -1 & 2 \\ 0 & 0 & 3 \end{bmatrix}
$$

ist invertierbar mit

$$
V^{-1} = \begin{bmatrix} 1 & 1 & -3 \\ 0 & -1 & \frac{2}{3} \\ 0 & 0 & \frac{1}{3} \end{bmatrix}
$$

und man prüft leicht nach, dass

$$
V^{-1}AV = \begin{bmatrix} 2 & 0 & 0 \\ 0 & 1 & 0 \\ 0 & 0 & 4 \end{bmatrix}.
$$